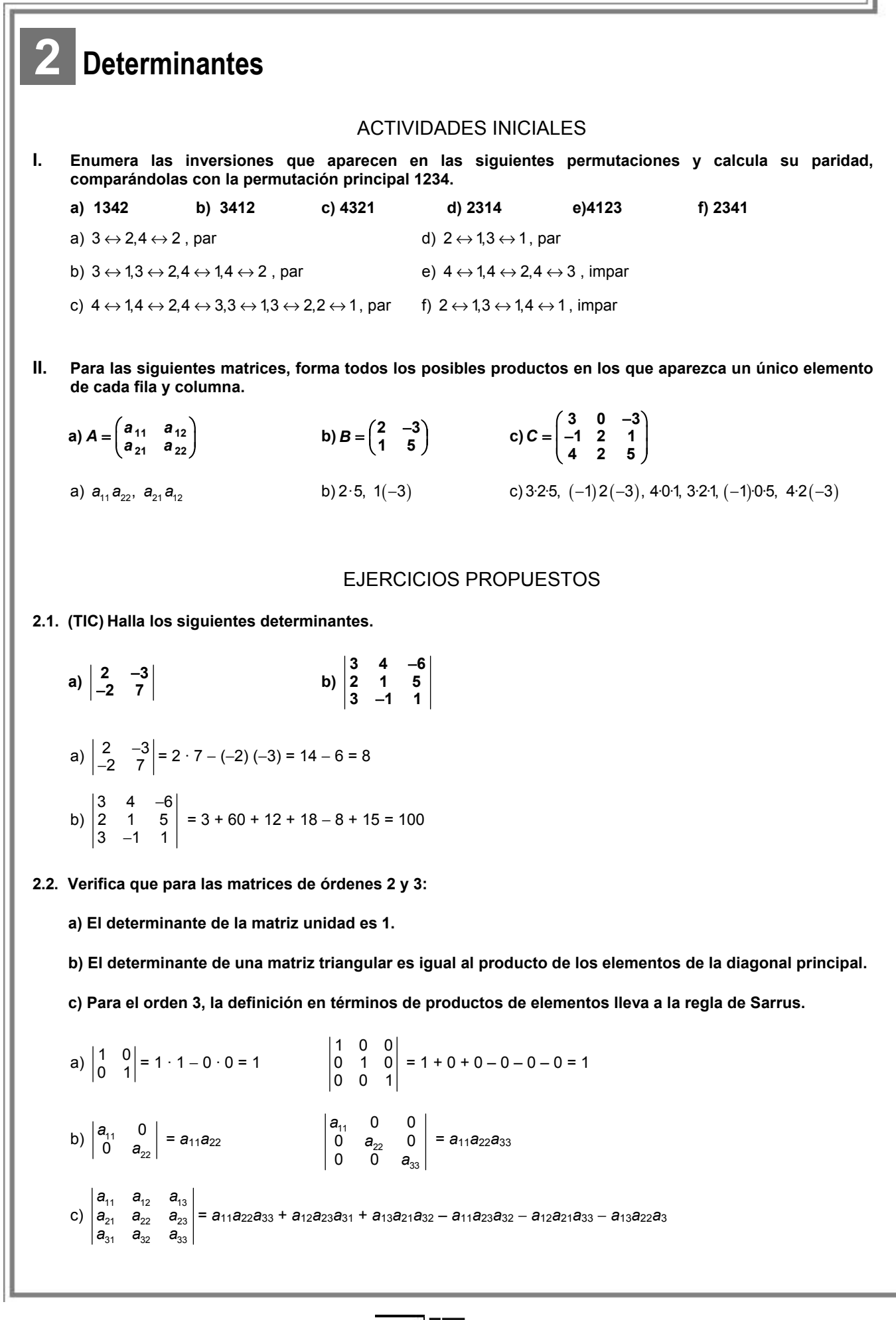

**2.3. (TIC) Desarrolla el siguiente determinante de orden 4 por la segunda fila y halla su valor.** 

$$
A = \begin{pmatrix} 2 & 0 & 2 & -1 \\ 1 & 1 & 0 & 0 \\ -1 & 5 & 4 & 2 \\ 3 & 4 & 1 & -1 \end{pmatrix}
$$

$$
\begin{vmatrix} 2 & 0 & 2 & -1 \\ 1 & 1 & 0 & 0 \\ -1 & 5 & 4 & 2 \\ 3 & 4 & 1 & -1 \end{vmatrix} = -\begin{vmatrix} 0 & 2 & -1 \\ 5 & 4 & 2 \\ 4 & 1 & -1 \end{vmatrix} + \begin{vmatrix} 2 & 2 & -1 \\ -1 & 4 & 2 \\ 3 & 1 & -1 \end{vmatrix} = -(0 - 5 + 16 + 16 + 10 + 0) + (-8 + 1 + 12 + 12 - 4 - 2) = -26
$$

**2.4. (TIC) Calcula el determinante de la siguiente matriz de orden 5 explicando, razonadamente, cada uno de los pasos dados.**

$$
B = \begin{pmatrix} 1 & -1 & 2 & 0 & 1 \\ 1 & 1 & 1 & -1 & 0 \\ 0 & 2 & -1 & 0 & 0 \\ 1 & 2 & 3 & 4 & 0 \\ -1 & 2 & 0 & 0 & 0 \end{pmatrix}
$$

Desarrollamos por la última columna:

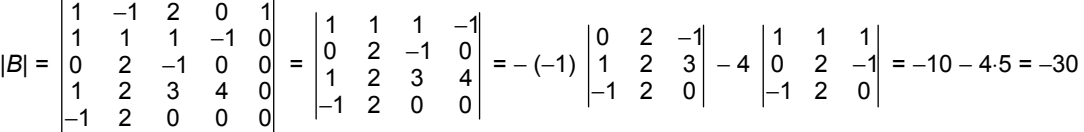

**2.5. (PAU) De una matriz cuadrada** *A* **se sabe que su determinante vale** −**1, y que el determinante de la matriz 2***A* **vale** −**8. ¿Cuál es el orden de la matriz?** 

Si *A* es una matriz de dimensión *n*, se sabe que  $|kA| = k^n |A|$ . Como  $|2A| = 8 |A| = 2^3 |A|$ , resulta que *n* = 3.

**2.6. Escribe una matriz genérica de orden 3 y comprueba que su determinante coincide con el de su matriz traspuesta.** 

 $11$   $412$   $413$ 21  $\frac{u_{22}}{2}$   $\frac{u_{23}}{2}$ 31  $a_{32}$   $a_{33}$ *a*<sub>11</sub> *a*<sub>12</sub> *a*  $a_{21}$   $a_{22}$  a *aaa* = *a*11 *a*22 *a*33 + *a*12 *a*23 *a*31 + *a*13 *a*21 *a*<sup>32</sup> – *a*11 *a*23 *a*<sup>32</sup> − *a*12 *a*21 *a*<sup>33</sup> − *a*13 *a*22 *a*<sup>31</sup>  $v_{11}$   $v_{21}$   $v_{31}$  $v_{12}$   $v_{22}$   $v_{32}$  $\frac{1}{13}$   $\frac{1}{23}$   $\frac{1}{33}$  $a_{11}$   $a_{21}$  a a<sub>12</sub> a<sub>22</sub> a  $a_{13}$   $a_{23}$  a = *a*11 *a*22 *a*33 + *a*12 *a*23 *a*31 + *a*13 *a*21 *a*<sup>32</sup> – *a*11 *a*23 *a*<sup>32</sup> − *a*12 *a*21 *a*<sup>33</sup> − *a*13 *a*22 *a*<sup>31</sup>

Los determinantes coinciden.

**2.7. (PAU) Obtén el valor del siguiente determinante explicando razonadamente las propiedades que aplicas en cada paso.** 

$$
\begin{array}{ccc}\nabc & -ab & a^2 \\
-b^2c & 2b^2 & -ab \\
b^2c^2 & -b^2c & 3abc\n\end{array}
$$

Sacando el factor *b c* de la primera columna, el factor *b* de la segunda columna y el factor *a* de la tercera columna, se tiene:

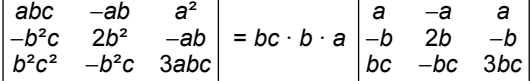

Ahora sacamos el factor *a* de la primera fila, el factor *b* de la segunda y el factor *bc* de la tercera, y se obtiene:

**33** 

*ab*²*c* 2 3 *a aa bb b bc bc bc* − −b 2b − − = *ab*²*c* · *a* · *b* · *bc*  $1 -1 1$  $12 - 1$  $1 - 1 3$ − −1 2 − −  $= 2a^2 b^4 c^2$ 

 **Solucionario** 

**2.8. (TIC) Utiliza solo diferencia de filas (sin multiplicar por números), para comprobar que el siguiente determinante vale cero. 1234 5678 9 10 11 12 13 14 15 16**  $F_1 = F_2 + F_3 - F_4$ . Por tanto, 1234 5678 9 10 11 12 13 14 15 16  $= 0.$ **2.9. (TIC) Transforma el siguiente determinante en otro que tenga nulos todos los elementos de la primera fila salvo el primero y calcula después su valor. 1 012 112 1 1 322 2 10 1** −1 1 2 − −  $\begin{vmatrix} -1 & 1 & 2 & -1 \\ 1 & 3 & 2 & 2 \end{vmatrix}$   $\begin{vmatrix} -6.6 + C_1 - C_2 \\ C_4 + C_2 - 2C_1 \end{vmatrix}$   $\begin{vmatrix} -1 & 1 & 3 & 1 \\ 1 & 3 & 1 & 0 \\ -1 & 3 & 1 & 0 \end{vmatrix}$  =  $\begin{vmatrix} -3 & 1 & 0 \\ -1 & -2 & -3 \end{vmatrix}$  = -3-6+0+1+0+27 =  $\begin{vmatrix} 1 & 0 & 1 & 2 \\ -1 & 1 & 2 & -1 \\ 1 & 3 & 2 & 2 \\ 2 & -1 & 0 & 1 \end{vmatrix}$   $\begin{vmatrix} 1 & 0 & 0 & 0 \\ -3 & 1 & 3 & 1 \\ 2 & -1 & -2 & -3 \\ 2 & -1 & -2 & -3 \end{vmatrix}$  =  $\begin{vmatrix} 1 & 3 & 1 \\ 3 & 1 & 0 \\ -1 & -2 & -3 \end{vmatrix}$  = -3-6+0+1+0+27 = 19  $C_3 \leftrightarrow C_3 - C_1$ <br>  $C_4 \leftrightarrow C_4 - 2C$ **2.10. (TIC) Calcula el siguiente determinante por el método de Gauss. 1321 3532 3632 6453**  $\frac{1}{\begin{array}{c}F_2-3F_1\F_3-3F_1\F_4-5F_1\end{array}}\n\rightarrow\n\begin{array}{ccccccc} 0 & -4 & -3 & -1 & -\frac{1}{\begin{array}{c}C_2\leftrightarrow C_4\end{array}}\\
0 & -3 & -3 & -1 & -\frac{1}{\begin{array}{c}C_2\leftrightarrow C_4\end{array}}\\
\end{array}\n\rightarrow\n\begin{array}{ccccccc} 0 & 1 & 3 & 4 & -\frac{1}{\begin{array}{c}F_3+F_2\end{array}}\\
0 & -1 & -3 & -3 & -\frac{1}{\begin{array}{c}F_3\to F$  $-\frac{1}{F_3 \leftrightarrow F_4}$  -  $\begin{vmatrix} 0 & 1 & 3 \\ 0 & 0 & 2 \end{vmatrix}$  = - $\frac{1}{2}$   $\frac{3}{2}$  -2 $\frac{5}{2}$   $\begin{bmatrix} 0 & -3 & -3 & -1 \\ 0 & -14 & -7 & -3 \end{bmatrix}$   $\begin{bmatrix} 22 & -12 \\ 52 & -52 \end{bmatrix}$   $\begin{bmatrix} 0 & -1 & -3 & -3 \\ 0 & -3 & -7 & -14 \end{bmatrix}$   $\begin{bmatrix} 24 & -37 \\ 74 & 372 \end{bmatrix}$  $\begin{array}{c|cccc} 35 & 0 & -3 & -3 & -1 \\ 35 & 0 & -14 & -7 & -3 \end{array}$   $\begin{array}{c|cccc} c_2 \leftrightarrow c_4 & 0 & -1 & -3 & -3 \\ \hline 5 & 0 & -3 & -7 & -14 \end{array}$   $\begin{array}{c} 5^{+1} & 5^{+1} \\ 6 & 1 & 1 \end{array}$ 1 3 2 1 1 1 1 1 1 1 2 3 1 1 1 2 3 3532 0 4 -3 -1 0 1 3 4 0 1 3 4 3 6 3 2  $\frac{5.35}{2}$  0 -3 -3 -1  $\frac{6.002}{2}$  0 -1 -3 -3  $\frac{5.45}{2}$  0 0 0 1 6 4 5 3  $|\vec{r}_4 - \vec{b}\vec{r}_1|$  0  $-14$   $-7$   $-3$   $|\vec{r}_4 - \vec{r}_1|$  10  $-3$   $-7$   $-14$   $|\vec{r}_4 - \vec{r}_4|$  10 0 2 2 1123  $\begin{vmatrix} 0 & 1 & 3 & 4 \\ 0 & 0 & 2 & 2 \end{vmatrix} = -2$ 0001 *F*<sub>2</sub>-3*F*<sub>1</sub>  $\begin{bmatrix} 6 & -3 \\ 10 & -3 \\ -5 & -6 \\ 6 & -6 \\ \end{bmatrix}$  **C**<sub>2</sub>  $\begin{bmatrix} 6 & -1 \\ -2 & -3 \\ 0 & -3 \end{bmatrix}$   $\begin{bmatrix} 6 & -1 \\ 7 & -3 \\ 7 & -14 \end{bmatrix}$   $\begin{bmatrix} 6 & +5 \\ 7 & -5 \\ 7 & -14 \end{bmatrix}$  $\mathsf{F}_3 \!\leftrightarrow\! \mathsf{F}$ **2.11. (TIC) Transforma la siguiente matriz en una triangular y calcula su determinante. Explica razonadamente cada uno de los pasos dados. 3111 1311 1131 1113**  $\frac{F_2-F_1}{F_3-F_1}$   $\rightarrow$   $\begin{bmatrix} -2 & 2 & 0 & 0 \\ -2 & 0 & 2 & 0 \\ -8 & -2 & -2 & 0 \end{bmatrix}$   $\frac{F_4 \leftrightarrow F_2 + F_3 + F_4}{F_2 \leftrightarrow F_3}$   $\rightarrow$   $\begin{bmatrix} -2 & 0 & 2 & 0 \\ -2 & 2 & 0 & 0 \\ -12 & 0 & 0 & 0 \end{bmatrix}$  =  $\begin{bmatrix} 2^{-1} & -2 & 0 & 2 & 0 \\ 3^{-1} & -8 & -2 & -2 & 0 \end{bmatrix}$   $\begin{bmatrix} r_4 \leftrightarrow r_2 + r_3 + r_4 \\ r_2 \leftrightarrow r_3 \end{bmatrix}$  -3111 3 1 1 1 3 111 1 3 1 1  $\frac{1}{2^{-5}}$  2 0 0  $\frac{1}{2^{-5}}$  2 0 0  $\frac{1}{2}$   $\frac{2}{2}$  0 2 0  $\frac{1}{2}$   $\frac{1}{2}$   $\frac{2}{2}$  0  $\frac{2}{2}$  0  $\frac{3}{2}$   $\frac{1}{2}$   $\frac{2}{2}$  0 0  $\frac{3}{2}$  48 1 1 1 3  $\begin{vmatrix} 2 & -3 & -2 & -2 & 0 \end{vmatrix}$   $\begin{vmatrix} 2 & -12 & 0 & 0 & 0 \end{vmatrix}$ *F*<sub>2</sub>-*F*<sub>3</sub> ' | -2 0 2 0 | *F*<sub>4</sub>-+*F*<sub>3</sub>+*F*<br>*F*<sub>2</sub>-3*F*<sub>3</sub> | -8 -2 -2 0 | *F*<sub>2</sub>-+*F*<sub>3</sub> **2.12. Calcula las inversas de las siguientes matrices y comprueba los resultados obtenidos:**   $A = \begin{pmatrix} 2 & 5 \\ 4 & 5 \end{pmatrix}$  $\begin{pmatrix} 2 & 5 \\ 1 & -7 \end{pmatrix}$   $B = \begin{pmatrix} 3 & 2 \\ 1 & 4 \end{pmatrix}$  $\begin{pmatrix} 3 & 2 \\ 1 & 4 \end{pmatrix}$  $|A| = -19 \neq 0.$  Adj $(A) = \begin{pmatrix} -7 & -1 \\ -5 & 2 \end{pmatrix}$ ;  $A^{-1} = \frac{1}{-1}$ −19 7 5  $\begin{pmatrix} -7 & -5 \\ -1 & 2 \end{pmatrix}$  = 7 5 19 19 1  $-2$ 19 19  $\left(\frac{7}{19} \quad \frac{5}{19}\right)$  $\begin{pmatrix} 19 & 19 \\ 1 & -2 \\ 19 & 19 \end{pmatrix}$ ; AA<sup>-</sup>  $=\begin{pmatrix} 2 & 5 \\ 1 & -7 \end{pmatrix} \begin{pmatrix} \frac{7}{19} & \frac{5}{19} \\ \frac{1}{19} & \frac{-2}{19} \end{pmatrix} = \begin{pmatrix} 1 & 0 \\ 0 & 1 \end{pmatrix}$ 1 7 5  $\begin{array}{|c|c|c|c|c|}\n\hline\n2 & 5 & 19 \\
\hline\n19 & 19 & 19\n\end{array}\n\Big|_{-\frac{1}{2}}(1 \ \ \, 0$  $AA^{-1} = \begin{pmatrix} 2 & 3 \\ 1 & -7 \end{pmatrix} \begin{pmatrix} 19 & 19 \\ 1 & -2 \end{pmatrix} = \begin{pmatrix} 1 & 0 \\ 0 & 1 \end{pmatrix}$ 19 19  $|B| = 10 \neq 0$ . Adj $(B) = \begin{pmatrix} 4 & -1 \\ -2 & 3 \end{pmatrix}$ ;  $B^{-1} = \frac{1}{10}$ 10 4  $-2$  $\begin{pmatrix} 4 & -2 \\ -1 & 3 \end{pmatrix}$  =  $2 - 1$ 5 5 1 3 10 10  $(2 -1)$  $\sqrt{5}$  $\begin{pmatrix} 5 & 5 \\ -1 & 3 \\ 10 & 10 \end{pmatrix}$ ; BB<sup>-1</sup>  $=\begin{pmatrix} 3 & 2 \\ 1 & 4 \end{pmatrix} \begin{pmatrix} \frac{2}{5} & \frac{-1}{5} \\ \frac{-1}{10} & \frac{3}{10} \end{pmatrix} = \begin{pmatrix} 1 & 0 \\ 0 & 1 \end{pmatrix}$ 1 2  $-1$  $\begin{array}{c|c|c|c|c|c|c|c|c} 3 & 2 & 5 & 5 & -10 & 0 \end{array}$ 1 4  $|-1$  3  $|-(0)$  1 10 10 *BB*

**2.13. (PAU) (TIC) Calcula la matriz inversa de** *I* **–** *A* **siendo** *I* **la matriz unidad de orden 3 y** *A* **= 010 001**  $\begin{pmatrix} 0 & 1 & 0 \\ 0 & 0 & 1 \\ 0 & 0 & 0 \end{pmatrix}$ **.**   $1 -1 0$ 0 1  $-1$ 00 1 *B* = *I* – *A* (1 −1 0) = *I* − *A* =  $\begin{pmatrix} 0 & 1 & -1 \\ 0 & 0 & 1 \end{pmatrix}$ ; det(*B*) = 1;  $(B) = | 1 \quad 1 \quad 0 |$ ;  $B^{-1} = (Adj(B))^{t} = | 0 \quad 1 \quad 1 |$ ;  $BB^{-}$  −  $=$   $| 1 1 0 |$ ;  $B^{-1} = (Adj(B))^{t} = | 0 1 1 |$ ;  $BB^{-1} = | 0 1 -1 | | 0 1 1 | =$  $(1\ 1\ 1)$   $(0\ 0\ 1)$   $(0\ 0\ 1)(0\ 0\ 1)$  $\begin{bmatrix} 1 & 0 & 0 \\ 1 & 1 & 0 \end{bmatrix}$   $P^{-1} = (Ad(P))^t - \begin{bmatrix} 1 & 1 & 1 \\ 0 & 1 & 1 \end{bmatrix}$   $RP^{-1} = \begin{bmatrix} 1 & -1 & 0 \\ 0 & 1 & 1 \end{bmatrix} \begin{bmatrix} 1 & 1 & 1 \\ 0 & 1 & 1 \end{bmatrix}$ Adj $(B)$  =  $\begin{vmatrix} 1 & 1 & 0 \end{vmatrix}$ ;  $B^{-1}$  =  $(\operatorname{\sf Adj}(B))^{x}$  =  $\begin{vmatrix} 0 & 1 & 1 \end{vmatrix}$ ;  $BB^{-1}$  =  $\begin{vmatrix} 0 & 1 & -1 \end{vmatrix}$   $\begin{vmatrix} 0 & 1 & 1 \end{vmatrix}$ 1 1 1 1 1 0 0 1 0 0 1 0 0 1 0 0 1  $\mathbf{B} = \begin{vmatrix} 1 & 1 & 0 \end{vmatrix}$ ;  $\mathbf{B}^{-1} = (\text{Adj}(\mathbf{B}))^t = \begin{vmatrix} 0 & 1 & 1 \end{vmatrix}$ ;  $\mathbf{B} \mathbf{B}^{-1} = \begin{vmatrix} 0 & 1 & -1 \end{vmatrix} \begin{vmatrix} 0 & 1 & 1 \end{vmatrix} = I$ **2.14. (TIC) Calcula, si es posible, la matriz inversa de las siguientes matrices:** *B* **= 113 20 1**  $\begin{pmatrix} 1 & 1 & 3 \\ 2 & 0 & -1 \\ -2 & 4 & 2 \end{pmatrix}$ **,** *C* **= 1 10 1 01 1** 1 0 1<br> **1** 0 1<br> **−1** 1 1 **.**  |*B|* = 26 ≠ 0; Adj(*B*) = 4  $-2$  8  $10 \t 8 \t -6$  $\begin{pmatrix} 4 & -2 & 8 \\ 10 & 8 & -6 \\ -1 & 7 & -2 \end{pmatrix}$ ;  $B^{-1}$  $2 5 -1$  $\frac{1}{2} \begin{pmatrix} 4 & 10 & -1 \\ -2 & 8 & 7 \end{pmatrix} = \begin{pmatrix} 13 & 13 & 26 \\ -1 & 4 & 7 \\ \hline 12 & 14 & 7 \end{pmatrix}$  $26\begin{pmatrix} 8 & -6 & -2 \end{pmatrix}$   $\begin{vmatrix} 13 & 13 & 26 \\ 4 & -3 & -1 \end{vmatrix}$ 13 13 13 *B*−  $=\frac{1}{26}\begin{pmatrix} 4 & 10 & -1 \\ -2 & 8 & 7 \\ 8 & -6 & -2 \end{pmatrix}=\begin{pmatrix} \frac{2}{13} & \frac{5}{13} & \frac{-1}{26} \\ \frac{-1}{13} & \frac{4}{13} & \frac{7}{26} \\ 4 & -3 & -1 \end{pmatrix}$  $(13 \t13 \t13)$ |*C|* = –3 ≠ 0; Adj(*C* ) =  $-2$  1  $-1$  1  $-2$  $1 -1 -1$ (−1 −2 1)  $\begin{pmatrix} -1 & 1 & -2 \\ 1 & -1 & -1 \end{pmatrix}$ ; C<sup>-1</sup> 11 1  $\frac{1}{2} \begin{pmatrix} -1 & -1 & 1 \\ -2 & 1 & -1 \end{pmatrix} = \begin{pmatrix} 3 & 3 & 3 \\ \frac{2}{2} & \frac{1}{2} & \frac{1}{2} \end{pmatrix}$  $3\begin{pmatrix} 1 & -2 & -1 \end{pmatrix} \begin{pmatrix} 3 & 3 & 3 \\ 1 & 2 & 1 \end{pmatrix}$ 33 3 *C*<sup>−</sup>  $\begin{pmatrix} -1 & -1 & 1 \end{pmatrix} \begin{pmatrix} \frac{1}{3} & \frac{1}{3} & -\frac{1}{3} \\ \frac{1}{2} & \frac{1}{2} & -\frac{1}{2} \end{pmatrix}$  $=\frac{1}{-3}\begin{bmatrix} -2 & 1 & -1 \\ 1 & -2 & -1 \end{bmatrix}=\begin{bmatrix} \frac{2}{3} & -\frac{1}{3} & \frac{1}{3} \\ \frac{1}{2} & \frac{2}{3} & \frac{1}{2} \end{bmatrix}$  $(3 \t3 \t3)$ **2.15. (PAU) (TIC) Sean las matrices** *A* **= 1 3 1 1**  $\begin{pmatrix} 1 & 3 \ 1 & 1 \ 2 & 0 \end{pmatrix}$ *y*  $B = \begin{pmatrix} 1 & 4 & 2 \\ 2 & 4 & 4 \end{pmatrix}$  $\begin{pmatrix} 1 & 4 & 2 \\ 2 & 1 & 1 \end{pmatrix}$ . **Estudia, si existe, la matriz inversa de la matriz (***AB***) y, en caso afirmativo, calcúlala.**  *AB* = 1 3 1 1  $\begin{pmatrix} 1 & 3 \\ 1 & 1 \\ 2 & 0 \end{pmatrix} \begin{pmatrix} 1 & 4 & 2 \\ 2 & 1 & 1 \end{pmatrix}$  $\begin{pmatrix} 1 & 4 & 2 \\ 2 & 1 & 1 \end{pmatrix} = \begin{pmatrix} 7 & 7 & 5 \\ 3 & 5 & 3 \\ 2 & 8 & 4 \end{pmatrix}$ 353  $\begin{pmatrix} 7 & 7 & 5 \\ 3 & 5 & 3 \\ 2 & 8 & 4 \end{pmatrix}$ Como det (*AB*) = 0, la matriz *AB* es singular y, en consecuencia, no tiene inversa. **2.16. (PAU) Calcula, utilizando el concepto de determinante, el rango de la matriz** *A* **= 111 021 20 3**  $\begin{pmatrix} 1 & 1 & 1 \\ 0 & 2 & 1 \\ 2 & 0 & -3 \\ -1 & 1 & 2 \end{pmatrix}$ **.**  Como la matriz tiene dimensiones 4 x 3, el mayor rango posible es 3. El determinante 111 021  $-2$  0  $-3$  = −4 ≠ 0, por tanto, el rango de la matriz es 3. **2.17. (PAU)** Se consideran los vectores de R<sup>4</sup>:  $\vec{u}_1$  = (1, 0, −1, 2);  $\vec{u}_2$  = (2, 1, −1, 0);  $\vec{u}_3$  = (0, 1, 1, −1).  **¿Son linealmente independientes? ¿Por qué?**  Los vectores  $\vec{u}_1$  ,  $\vec{u}_2$  y  $\vec{u}_3$  serán linealmente independientes si el rango de la matriz formada por sus coordenadas es tres. Sea la matriz *M* =  $1 \t0 \t -1 \t2$ 2 1  $-1$  0  $0$  1 1  $-1$  $\begin{pmatrix} 1 & 0 & -1 & 2 \\ 2 & 1 & -1 & 0 \end{pmatrix}$ (0 1 1 −1) . Como 10 2 21 0 0 1 −1  $= 3 \neq 0 \Rightarrow$  rg(*M*) = 3, los vectores dados son linealmente independientes.

**2.18. (PAU) Las matrices** *A* **y** *B* **tienen 3 filas y 12 columnas, pero en el proceso de edición algunas de estas se han borrado:** 

$$
A = \begin{pmatrix} 1 & 1 & -1 & \dots & \dots & \dots \\ 3 & -1 & 0 & \dots & \dots & \dots \\ -7 & 5 & -2 & \dots & \dots & \dots \end{pmatrix} \quad B = \begin{pmatrix} 2 & -1 & 3 & \dots & \dots & \dots \\ 3 & 0 & 1 & \dots & \dots & \dots \\ 5 & 4 & 0 & \dots & \dots & \dots \end{pmatrix}
$$

**a) ¿Se puede averiguar algo sobre los posibles valores de su rango?** 

**b) Si llamamos** *C* **a la matriz cuyas columnas son las 24 que forman las dos matrices** *A* **y** *B***, ¿cuál será el rango de** *C***?** 

a) Como  $1 \t1 -1$  $3 -1 0$  $7 \t5 \t-2$ − − −7 5 − = 0 y  $\begin{vmatrix} 1 & 1 \\ 3 & -1 \end{vmatrix}$  = −4, el rango de *A* es, como mínimo, 2, podría ser 3, dependiendo de las

otras columnas.

Como  $2 - 13$ 301 540 − = 23 ≠ 0, el rango de *B* es 3. No puede ser mayor pues solo tiene tres filas.

b) Esta matriz tiene 3 filas y 24 columnas y su rango, como máximo, será 3. Además podemos afirmar que el

rango es 3, ya que podemos formar el determinante  $2 -1 3$ 301 540 − ≠ 0.

**2.19. (PAU) Calcula el rango de la matriz** *A* **según los valores de** *k***:** *A* **=**  1  $k$  -1 1 **21 2** 1  $-1$   $-1$   $k-1$ *k k k*  $\begin{pmatrix} 1 & k & -1 & 1 \\ 2 & 1 & -k & 2 \end{pmatrix}$ (1 −1 −1 *k*−1*)* 

De la matriz dada extraemos los siguientes determinantes:

$$
\begin{vmatrix} 1 & k & -1 \ 2 & 1 & -k \ 1 & -1 & 1 \ \end{vmatrix} = -(k-2)(k+1) = 0 \Rightarrow \begin{cases} k=2 & \begin{vmatrix} 1 & k & 1 \ 2 & 1 & 2 \ 1 & -1 & k-1 \ \end{vmatrix} = -(k-2)(2k-1) = 0 \Rightarrow \begin{cases} k=2 \ k=\frac{1}{2} \end{cases}
$$
  
\n• Si  $k = -1 \Rightarrow A = \begin{pmatrix} 1 & -1 & -1 & 1 \ 2 & 1 & 1 & 2 \ 1 & -1 & -1 & -2 \ \end{pmatrix}$ . Como  $\begin{vmatrix} 1 & -1 & 1 \ 2 & 1 & 2 \ 1 & -1 & -2 \ \end{vmatrix} = 3 \neq 0 \Rightarrow \text{rg}(A) = 3$   
\n• Si  $k = 2 \Rightarrow A = \begin{pmatrix} 1 & 2 & -1 & 1 \ 2 & 1 & -2 & 2 \ 1 & -1 & -1 & 1 \ \end{pmatrix} = 0$ , ya que  $C_3 = -C_1 y C_4 = C_1$ ;  $\begin{vmatrix} 1 & 2 \ 2 & 1 \end{vmatrix} \neq 0$ , por tanto,  $\text{rg}(A) = 2$   
\n• Si  $k = \frac{1}{2} \Rightarrow A = \begin{pmatrix} 1 & \frac{1}{2} & -1 & 1 \ 2 & 1 & -\frac{1}{2} & 2 \ 2 & 1 & -\frac{1}{2} & 2 \ \end{pmatrix}$ ; como  $\begin{vmatrix} 1 & \frac{1}{2} & -1 \ 2 & 1 & -1 \ -1 & -1 & -1 \ \end{vmatrix} \neq 0 \Rightarrow \text{rg}(A) = 3$   
\nEn resumen, si  $k = 2$ ,  $\text{rg}(A) = 2$ ,  $y \text{ si } k \neq 2$ ,  $\text{rg}(A) = 3$ 

**2.20. (PAU) Halla el rango de la siguiente matriz según los valores de** α**.** *A* **= 112**  $2 \alpha \alpha^2$  1 **2112** (α 1 1 2)  $\begin{vmatrix} 2 & \alpha & \alpha^2 & 1 \end{vmatrix}$  $(2 \t1 \t1 \t2)$ 

Calculamos det  $(C_1 C_2 C_3)$  = 1 1 2  $\alpha$   $\alpha^2$ 21 1 α  $\alpha$   $\alpha^2$  =  $-\alpha^3$  + 3 $\alpha^2$  – 2 $\alpha$ , cuyas raíces son  $\alpha_1$  = 0,  $\alpha_2$  = 1,  $\alpha_3$  = 2. • Si  $\alpha$  = 0, obtenemos  $M =$ 0112 2001  $\begin{pmatrix} 0 & 1 & 1 & 2 \\ 2 & 0 & 0 & 1 \\ 2 & 1 & 1 & 2 \end{pmatrix}$  y como 012 201 212  $= 2 \neq 0 \Rightarrow$  rg(*M*) = 3 • Si  $\alpha$  = 1, obtenemos  $M =$ 1112 2111  $\begin{pmatrix} 1 & 1 & 1 & 2 \\ 2 & 1 & 1 & 1 \\ 2 & 1 & 1 & 2 \end{pmatrix}$  y como 112 211 212  $= -1 \neq 0 \Rightarrow$  rg(*M*) = 3 • Si  $\alpha$  = 2, obtenemos  $M =$ 2112 2241  $\begin{pmatrix} 2 & 1 & 1 & 2 \\ 2 & 2 & 4 & 1 \\ 2 & 1 & 1 & 2 \end{pmatrix}$ y como  $F_1 = F_3$ , se deduce que rg(*M*) = 2 En resumen: Si  $\alpha$  = 2, rg(*M*) = 2, y si  $\alpha \neq 2$ , rg(*M*) = 3

**2.21. (PAU) Dada la matriz** *A* **= 10 1 0 3 4 1** *a*  $\begin{pmatrix} 1 & 0 & -1 \\ 0 & a & 3 \\ 4 & 1 & -a \end{pmatrix}$ **.** 

**a) Halla los valores de** *a* **para los cuales la matriz** *A* **tiene inversa.** 

**b) Para** *a* **= 2, calcula la inversa de** *A***.** 

a) La matriz no tiene inversa cuando su determinante es 0:

|*A*| = −*a*² + 4*a* − *3* = −(*a* − 1) (*a* − 3). Esto ocurre cuando *a* = 1 ó *a* = 3.

b) Para 
$$
a = 2
$$
,  $A = \begin{pmatrix} 1 & 0 & -1 \\ 0 & 2 & 3 \\ 4 & 1 & -2 \end{pmatrix}$ ;  $|A| = 1$ ;  $Adj(A) = \begin{pmatrix} -7 & 12 & -8 \\ -1 & 2 & -1 \\ 2 & -3 & 2 \end{pmatrix}$ ;  $(Adj(A))^t = \begin{pmatrix} -7 & -1 & 2 \\ 12 & 2 & -3 \\ -8 & -1 & 2 \end{pmatrix}$   
Por tanto,  $A^{-1} = \begin{pmatrix} -7 & -1 & 2 \\ 12 & 2 & -3 \\ -8 & -1 & 2 \end{pmatrix}$ 

**2.22. (PAU) Halla para qué valores de** *m* **admite inversa la matriz siguiente y calcula dicha inversa para el menor valor entero positivo de** *m* **que hace que exista.** 

$$
A = \begin{pmatrix} 0 & 1 & 2 \\ 1 & 0 & 1 \\ 5 & m & 5 \end{pmatrix}
$$

$$
det(A) = \begin{vmatrix} 0 & 1 & 2 \\ 1 & 0 & 1 \\ 5 & m & 5 \end{vmatrix} = 2m, 2m \neq 0 \Rightarrow m \neq 0.
$$

El menor valor entero positivo de *m* para que exista inversa es *m* = 1. Calculemos la inversa de *A* para *m* = 1.

$$
A = \begin{pmatrix} 0 & 1 & 2 \\ 1 & 0 & 1 \\ 5 & 1 & 5 \end{pmatrix}; |A| = 2; \text{Adj}(A) = \begin{pmatrix} -1 & 0 & 1 \\ -3 & -10 & 5 \\ 1 & 2 & -1 \end{pmatrix}; (\text{Adj}(A))^t = \begin{pmatrix} -1 & -3 & 1 \\ 0 & -10 & 2 \\ 1 & 5 & -1 \end{pmatrix}; A^{-1} = \frac{1}{2} \begin{pmatrix} -1 & -3 & 1 \\ 0 & -10 & 2 \\ 1 & 5 & -1 \end{pmatrix}
$$

**2.23. (TIC) Resuelve las siguientes ecuaciones matriciales siendo** *A, B* **y** *C* **las siguientes matrices de orden 2:** 

a) 
$$
XA = B
$$
  
\na)  $XA = B$   
\nb)  $AX + B = C$   
\nc)  $XA + B = 2C$   
\nd)  $AX + B = C$   
\ne)  $XAB - XC = 2C$   
\nf)  $AX - B - C = 0$   
\ng)  $X = BA^{-1} = \begin{pmatrix} 2 & 1 \\ 1 & 1 \end{pmatrix} \begin{pmatrix} 4 & -1 \\ -3 & 1 \end{pmatrix} = \begin{pmatrix} 5 & -1 \\ 1 & 0 \end{pmatrix}$   
\nb)  $X = A^{-1}(C - B) = \begin{pmatrix} 4 & -1 \\ -3 & 1 \end{pmatrix} \begin{pmatrix} -1 & 1 \\ 0 & 2 \end{pmatrix} = \begin{pmatrix} -4 & 2 \\ 3 & -1 \end{pmatrix}$   
\nc)  $X = (2C - B)A^{-1} = \begin{pmatrix} 0 & 3 \\ 1 & 5 \end{pmatrix} \begin{pmatrix} 4 & -1 \\ -3 & 1 \end{pmatrix} = \begin{pmatrix} -9 & 3 \\ -11 & 4 \end{pmatrix}$   
\nd)  $X = (A + B)^{-1}C = \begin{pmatrix} \frac{5}{7} & -2 \\ \frac{-4}{7} & \frac{3}{7} \end{pmatrix} \begin{pmatrix} 1 & 2 \\ 1 & 3 \end{pmatrix} = \begin{pmatrix} \frac{3}{7} & \frac{4}{7} \\ \frac{-1}{7} & \frac{1}{7} \end{pmatrix}$   
\ne)  $X = 2C(AB - C)^{-1} = \begin{pmatrix} \frac{-7}{2} & 1 \\ \frac{-23}{4} & \frac{3}{2} \end{pmatrix}$   $f) X = A^{-1}(B + C) = \begin{pmatrix} 4 & -1 \\ -3 & 1 \end{pmatrix} \begin{pmatrix} 3 & 3 \\ 2 & 4 \end{pmatrix} = \begin{pmatrix} 10 & 8 \\ -7 & -5 \end{pmatrix}$ 

# **Solucionario**

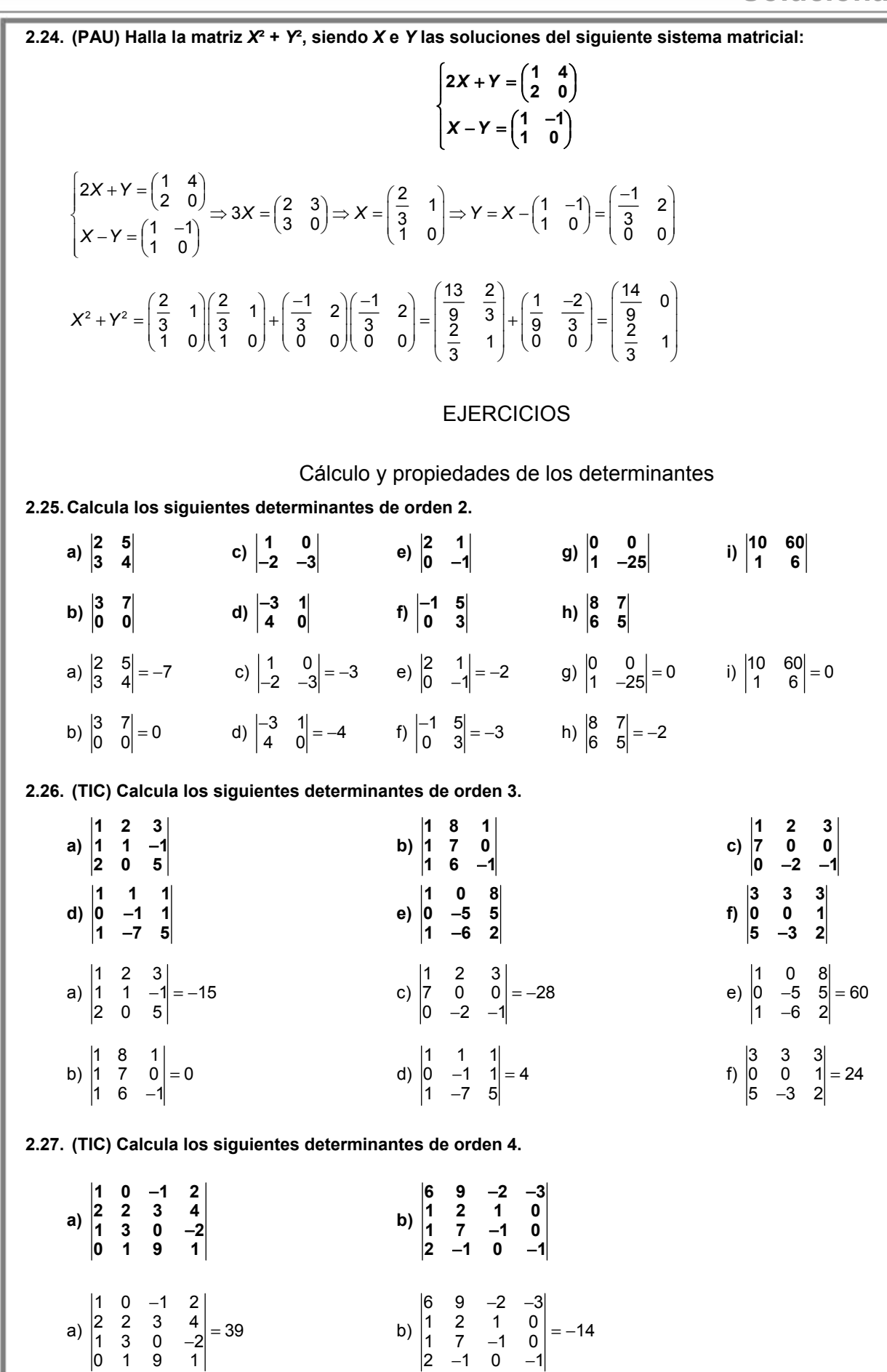

**2.28. Calcula el valor del siguiente determinante:**  1 c d+1 1 *b* c-1 1 c d-1 1 **b**  $c+1$ *ab cd a* +1 *b c* –1 *d ab cd a*-1 *b* c+1 *d* −1 c *d*+ +1 *b* c− +1 c *d*− −1 *b* c+

Como  $F_1 + F_3 = F_2 + F_4$ , el determinante vale 0.

2.29. Sean A y B las matrices siguientes: 
$$
A = \begin{pmatrix} 2x & 2 & 3+x \\ 2 & x & 5 \\ 10 & 6 & x+5 \end{pmatrix}
$$
 y  $B = \begin{pmatrix} x & 2 & 3 \\ 1 & x & 4 \\ 5 & 6 & x \end{pmatrix}$ .

**Sabiendo que el determinante de** *B* **vale 7, utiliza las propiedades de los determinantes para calcular el valor del determinante de** *A***.** 

 $( 7+0)$ 2x 2 3+x  $|x$  2 3+x  $(|x|$  2 3  $|x$  2 2 x 5  $|=2|1 x 4+1|=2|1 x 4|+|1 x 1||=2(7+0)=14$ 10 6  $x+5$  | 5 6  $x+5$  | 5 6  $x$  | 5 6 5 *x* 2 3+*x*| *x* 2 3+*x*| *(x* 2 3| *x* 2 *x*  $A| = |2 \times 5| = 2|1 \times 4 + 1| = 2|1 \times 4| + |1 \times 1|$ *x* + 5 5 6 *x* + 5 15 6 *x*  $+ x$  |x 2 3 + x | (x 2 3 |x 2 x |)  $= |2 \times 5| = 2 |1 \times 4 + 1| = 2 |1 \times 4| + |1 \times 1| | = 2(7+0) =$ + +

**2.30. (PAU) Sea** *A* **una matriz cuadrada de orden 2 verificando que 2***A***² =** *A***. Calcula razonadamente los posibles valores del determinante de** *A***.** 

Si  $2A^2 = A \implies |2A^2| = |A|$ 

Al ser *A* una matriz de orden 2, |2*A*²| = 2² |*A*²| = |*A*| 4|*A*|² = |*A*| |*A*| (4 |*A*| − 1) = 0 |*A*|= 0 ó |*A*| = <sup>4</sup> 1

Así pues, los valores posibles del determinante de A son 0 y  $\frac{1}{4}$ .

**2.31. (PAU) Si la matriz** *A* **=**  *abc def g*<br>*d* e f<br>*ghi*  **tiene determinante** *n***, averigua el valor del determinante de las siguientes matrices:** *B* **= 642 3 2** 9a 6b 3 *def g hi abc* (9*a* 6*b* 3*c)* **,** *C* **=**  d+f e f+e  $a+c$  *b*  $c+b$ *gi h ih*  $(d + f$  e  $f + e$   $)$  $|a+c \t b \t c+b|$  $(g+i \; h \; i+h)$ **.** 

• Sacando factores comunes de filas y columnas e intercambiando dos veces las filas del determinante, se obtiene:

$$
|B| = \begin{vmatrix} 6d & 4e & 2f \\ 3g & 2h & i \\ 9a & 6b & 3c \end{vmatrix} = 3 \cdot 2 \begin{vmatrix} 2d & 2e & 2f \\ g & h & i \\ 3a & 3b & 3c \end{vmatrix} = 3 \cdot 2 \cdot 2 \cdot 3 \begin{vmatrix} d & e & f \\ g & h & i \\ a & b & c \end{vmatrix} = -(-36) \begin{vmatrix} a & b & c \\ d & e & f \\ g & h & i \end{vmatrix} = 36n
$$

• A la columna primera se le suma la segunda y se le resta la tercera.

|*C*| = *df efe* a+c b c+b *gi h ih*  $+f$  e f+  $+c$  b  $c +$  $+i$  h i+ = *defe abcb gh ih* + + + = *def abc ghi* + *dee abb ghh*  $=$ *abc def ghi* + 0 = −*n*

**2.32. (PAU) Supongamos que** *C***1,** *C***2,** *C***3 y** *C***4 son las cuatro columnas de una matriz cuadrada** *A***, cuyo determinante vale 3. Calcula razonadamente:** 

**a) El determinante de la inversa de** *A*

**b) El determinante de la matriz 2***A*

**c) El determinante de una matriz cuyas columnas son: 2***C***<sup>1</sup>** − *C***3,** *C***4, 5***C***3 y** *C***2.** 

- a)  $|A^{-1}| = \frac{1}{|A|} = \frac{1}{3}$ 3
- b)  $|2A| = |2c_1, 2c_2, 2c_3, 2c_4| = 2^4 |c_1, c_2, c_3, c_4| = 2^4 |A| = 16 \cdot 3 = 48$

c) |2*c*<sup>1</sup> − *c*3, *c*4, 5*c*3, *c*2| = 5 |2*c*<sup>1</sup> − *c*3, *c*4, *c*3, *c*2| = −5 |2*c*<sup>1</sup> − *c*3, *c*2, *c*3, *c*4| = (sumando la tercera columna a la primera) =  $-5$   $|2c_1, c_2, c_3, c_4| = -10$   $|c_1, c_2, c_3, c_4| = -30$ .

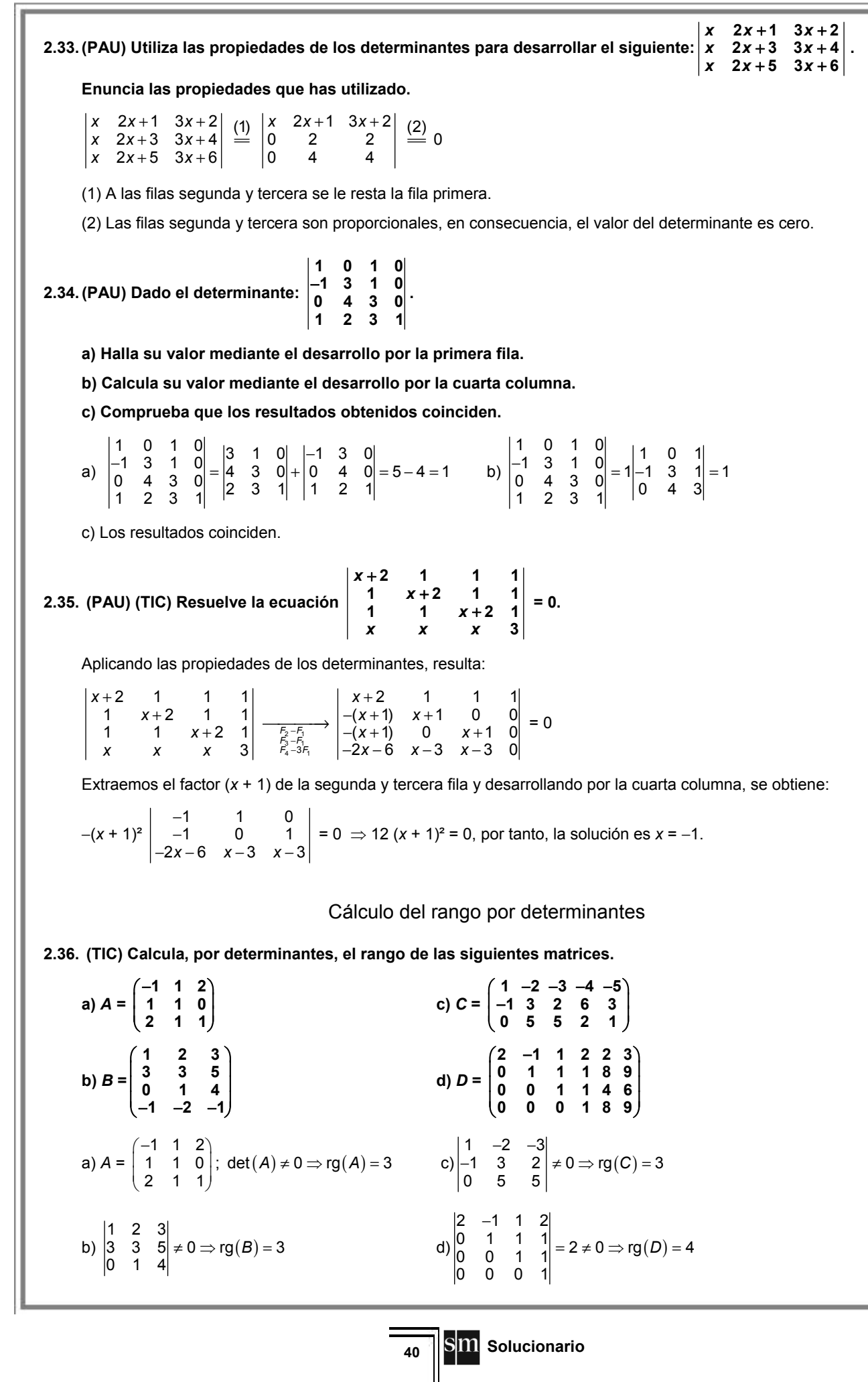

**2.37. (PAU) Dadas las matrices** *A* **= 1 0**  $1 - 1$  $\begin{pmatrix} 1 & 0 \\ 1 & -1 \\ 2 & 2 \end{pmatrix}$  $y B = \begin{pmatrix} -2 & 2 & 0 \\ 2 & 4 & 4 \end{pmatrix}$ **3** -1 1 − <sup>−</sup> **, ¿es cierto que rg(***AB***) = rg(***A***) rg(***B***)?** 

# **Justifica la respuesta.**

rg(A) = 2, pues  $\begin{vmatrix} 1 & 0 \\ 1 & -1 \end{vmatrix}$  = -1 ≠ 0. rg(*B*) = 2, pues  $\begin{vmatrix} -2 & 2 \\ 3 & -1 \end{vmatrix}$  $\begin{vmatrix} -2 & 2 \\ 3 & -1 \end{vmatrix}$  = -4 ≠ 0.

rg( $AB$ )  $\leq$  3 ya que la matriz es de dimensión  $3 \times 3$ .

Como rg(*A*) rg(*B*)=  $2 \cdot 2 = 4$  y rg(*AB*)  $\leq 3$ , se deduce que la igualdad rg (*AB*) = rg(*A*) rg(*B*) es falsa.

**2.38. (PAU) Halla el rango de la siguiente matriz:**  $\cos \alpha$  -sen  $\alpha$  0 sen α cos α 0 **0 01**  $\begin{pmatrix} \cos\alpha & -\sin\alpha & 0 \\ \sin\alpha & \cos\alpha & 0 \end{pmatrix}$  $( 0 0 1)$ 

$$
|A| = \begin{vmatrix} \cos \alpha & -\sin \alpha & 0 \\ \sin \alpha & \cos \alpha & 0 \\ 0 & 0 & 1 \end{vmatrix} = 1(\cos^2 \alpha + \sin^2 \alpha) = 1 \Rightarrow \text{rg}(A) = 3
$$

# Cálculo de la matriz inversa por determinantes

**2.39. (TIC) Calcula la inversa de las siguientes matrices.** 

$$
A = \begin{pmatrix} 1 & 4 \\ 1 & -6 \end{pmatrix}
$$
  
\n
$$
B = \begin{pmatrix} 1 & 2 & 1 \\ 1 & 0 & 0 \\ 0 & 3 & 1 \end{pmatrix}
$$
  
\n
$$
C = \begin{pmatrix} 1 & 1 & 0 \\ 0 & 1 & 1 \\ 0 & 0 & 6 \end{pmatrix}
$$
  
\n
$$
D = \begin{pmatrix} -2 & 0 & 4 & 1 \\ 4 & 1 & 3 & 4 \\ 1 & 3 & 3 & 1 \\ 0 & 4 & 1 & -1 \end{pmatrix}
$$
  
\n
$$
A^{-1} = \frac{1}{\det(A)} (\text{Adj}(A))^{t} = \frac{-1}{10} \begin{pmatrix} 6 & -4 \\ -1 & 1 \end{pmatrix} = \begin{pmatrix} \frac{-3}{5} & \frac{2}{5} \\ \frac{1}{10} & \frac{-1}{10} \end{pmatrix}
$$
  
\n
$$
C^{-1} = \frac{1}{\det(C)} (\text{Adj}(C))^{t} = \frac{1}{6} \begin{pmatrix} 6 & -6 & 1 \\ 0 & 6 & -1 \\ 0 & 0 & 1 \end{pmatrix} = \begin{pmatrix} 1 & -1 & \frac{1}{6} \\ 0 & 1 & \frac{-1}{6} \\ 0 & 0 & \frac{1}{6} \end{pmatrix}
$$
  
\n
$$
B^{-1} = \frac{(\text{Adj}(B))^{t}}{\det(B)} = \frac{1}{1} \begin{pmatrix} 0 & 1 & 0 \\ -1 & 1 & 1 \\ 3 & -3 & -2 \end{pmatrix}
$$
  
\n2.40.
$$
(\text{PAU}) \text{ Siendo las matrices } A = \begin{pmatrix} 1 & 3 & 0 & -2 \\ 2 & 2 & 1 & -4 \end{pmatrix} \text{ y } B = \begin{pmatrix} \frac{1}{2} & 0 & 0 \\ 2 & -1 & 1 \\ 0 & \frac{3}{2} & -3 \end{pmatrix}
$$
  
\n
$$
B = \begin{pmatrix} 1 & 0 & 0 \\ 0 & 1 & 1 \\ 0 & 149 & 149 \\ -1 & 1 \end{pmatrix}
$$
  
\n
$$
B = \begin{pmatrix} 1 & 0 & 0 \\ 0 & 1 & 1 \\ 0 & 149 & 149 \\ -
$$

a) 
$$
AB = \begin{pmatrix} 9 & -5 \ 10 & -3 \end{pmatrix}
$$
,  $BA = \begin{pmatrix} 1 & 3 & 0 & -2 \ 0 & 4 & -1 & 0 \ 6 & 6 & 3 & -12 \ 1 & -1 & 1 & -2 \end{pmatrix}$ ;  $det(AB) = 23$ ,  $det(BA) = 0$ . Son distintos.  
b)  $(AB)^{-1} = \frac{1}{23} \begin{pmatrix} -3 & 5 \ -10 & 9 \end{pmatrix} = \begin{pmatrix} \frac{-3}{23} & \frac{5}{23} \\ \frac{-10}{23} & \frac{9}{23} \end{pmatrix}$ 

**2.41. (PAU) Sea** *A* **=**   $\mathsf{sen}\; x$   $-\mathsf{cos}\; x$  0 cos x sen x 0  $sen x + cos x$  sen  $x - cos x$  1 *x x x x x* + cos *x* sen *x* - cos *x* France and sentance of the cos x = 0<br>France of the cos x = 5en x = 0  $\left(\texttt{sen}~x\texttt{+cos}~x\right.\;\;\texttt{sen}~x\texttt{-cos}~x\;\;\;\texttt{1}\right)$  **¿Para qué valores de** *x* **existe la matriz inversa de** *A***? Calcula dicha matriz inversa.**  Como |*A*| = sen² *x* + cos² *x* = 1 ≠ 0, la matriz *A* tiene inversa cualquiera que sea el valor de *x*. Adj  $(A) = \begin{pmatrix}$  sen  $x - cos x & -1 \\ cos x &$  sen  $x -1 \end{pmatrix}$  $(0 0 1)$ sen  $x - \cos x - 1$  $\cos x$  sen  $x$  -1 0 0 1 *x*  $-\cos x$   $-1$  <br> *x* sen *x*  $-1$  . La matriz inversa es:  $A^{-1} = \begin{pmatrix}$  sen *x* cos *x* sen *x* 0 ( −1 −1 1*)* sen  $x$  cos  $x$  0  $cos x$  sen  $x$  0  $-1$   $-1$  1 *x x x* sen *x* 0. **2.42. (PAU) Dadas las matrices**  $A = \begin{pmatrix} 1 & 1 \\ 2 & 0 \end{pmatrix}$  $\begin{pmatrix} 1 & 1 \\ 2 & 0 \end{pmatrix}$ y *B* =  $\begin{pmatrix} 3 & 1 \\ 2 & 2 \end{pmatrix}$ **2 2 , halla para qué valores de** *m* **la matriz** *B* **+** *mA* **no tiene inversa.**  Calculamos la matriz  $B + mA$ :  $B + mA = \begin{pmatrix} 3 & 1 \\ 2 & 2 \end{pmatrix} + m \begin{pmatrix} 1 & 1 \\ 2 & 0 \end{pmatrix} = \begin{pmatrix} 3+m & 1+1 \\ 2+2m & 2 \end{pmatrix}$ *m m*  $\begin{pmatrix} 3+m & 1+m \\ 2+2m & 2 \end{pmatrix}$ . Esta matriz no tiene inversa cuando su determinante es 0:  $|B + mA| = \begin{vmatrix} 3+m & 1+2m \\ 2+2m & 2 \end{vmatrix}$ *m m m*  $+m$  1+  $+2m$   $2^2$  =  $-2m^2 - 2m + 4 = 0 \Rightarrow$  *m* = −2 ó *m* = 1. Por tanto, la matriz *B* + *mA* no tiene inversa cuando *m* = −2 ó *m* = 1. Matrices con parámetros **2.43. (PAU) Calcula los valores de los parámetros** *a***,** *b***,** *c***, para los cuales rg(***B***) = 1, donde** *B* **= 1 2 1 1 3** *a b c*  $\begin{pmatrix} 1 & a \\ 2 & b \\ -1 & 1 \end{pmatrix}$  $\begin{pmatrix} -3 & c \end{pmatrix}$ **.**  Para que rg(*B*) = 1, las dos columnas de la matriz han de ser proporcionales, es decir: 1  $\frac{1}{a} = \frac{2}{b}$  $\frac{2}{b}$  = -  $\frac{1}{1}$  = -  $\frac{3}{c}$   $\Rightarrow$  *a* = -1, *b* = -2, *c* = 3 **2.44. (PAU) Encuentra, en función de los valores del parámetro** *a***, el rango de la matriz:** *A* **= 1 1** 1 a a 1 **1 1** *a a a a a a* Calculamos el determinante extraído de la matriz 1 1 1 1 *a a a a a* = *a*³ − *a*² − *a* + 1 = (*a* − 1)²(*a* + 1) • Si *a* ≠ −1 y *a* ≠ 1, el rango de esta matriz es 3. • Si *a* = 1, la matriz *A* queda: *A* = 1111 1111  $\begin{pmatrix} 1 & 1 & 1 & 1 \\ 1 & 1 & 1 & 1 \\ 1 & 1 & 1 & 1 \end{pmatrix}$  $\Rightarrow$  rg(*A*) = 1 • Si *a* = −1, la matriz *A* queda: *A* =  $-1$  1 1  $1 -1 -1 1$  $1 -1 -1$ (−1 −1 1 1)  $\begin{vmatrix} 1 & -1 & -1 & 1 \end{vmatrix}$ (1 −1 −1 −1)  $\Rightarrow$  rg(*A*) = 2, pues *F*<sub>3</sub> = −*F*<sub>1</sub>. **2.45. (PAU) Estudia, según los valores de** *x* ∈ **R, el rango de la matriz:** *A* **=**  1 -1 0 **1 1** 1  $-1$   $x$  1 1 -1 0 *x x x x x*  $\begin{pmatrix} x & -1 & -1 & 0 \\ -x & x & -1 & 1 \end{pmatrix}$ − (1 −1 0 *x)* rg(*A*) = rg  $-1$   $-1$  0 1 1 1  $-1$  x 1  $1 -1 0$ *x x x x x*  $\begin{pmatrix} x & -1 & -1 & 0 \\ -x & x & -1 & 1 \end{pmatrix}$ −  $\begin{bmatrix} -\lambda & \lambda & -1 & 1 \\ 1 & -1 & \lambda & 1 \\ 1 & -1 & 0 & \lambda \end{bmatrix}$  c<sub>1</sub>+c<sub>2</sub> rg  $1 -1 -1 0$ 0  $x -1 1$ 0  $-1$  x 1  $0 -1 0$ *x x x x*  $\begin{pmatrix} x-1 & -1 & -1 & 0 \\ 0 & x & -1 & 1 \end{pmatrix}$ −  $\begin{bmatrix} 0 & 1 \\ 0 & -1 \\ 0 & -1 \end{bmatrix}$   $\begin{bmatrix} 0 \\ F_4 - F_3 \\ F_4 - F_3 \end{bmatrix}$  rg  $1 -1 -1 0$ 0  $x -1$  1 0  $-1$  x 1 0  $- x x - 1$ *x x x x x*  $\left(\begin{matrix} x-1 & -1 & -1 & 0 \\ 0 & x & -1 & 1 \end{matrix}\right)$ −  $( 0 0 -x x -1)$ det *A* = (*x* − 1) 1 1  $1 \quad x \quad 1$ 0  $-x$   $x-1$ *x x x x* − −  $-x$   $x -$  = (*x* − 1) (*x*³ + 1) det (*A*) = 0 si *x* = 1 ó *x* = −1. Si *x* ≠ 1 y *x* ≠ −1, rg(*A*) = 4. • Si *x* = 1, la matriz transformada es:  $0 -1 -1 0$  $0$  1  $-1$  1  $0 -1 1 1$  $\begin{pmatrix} 0 & -1 & -1 & 0 \\ 0 & 1 & -1 & 1 \\ 0 & -1 & 1 & 1 \\ 0 & 0 & -1 & 0 \end{pmatrix}$ , como  $1 -1 1$ 111  $0 -1 0$ − − −  $= 2 \Rightarrow$   $\text{rg}(A) = 3$ . • Si *x* = −1, la matriz es:  $-2$   $-1$   $-1$  0  $0 -1 -1 1$  $0 -1 -1 1$ 0 0 1  $-2$ (−2 −1 −1 0 )  $\begin{vmatrix} 0 & -1 & -1 & 1 \end{vmatrix}$ −1 − (0 0 1 −2*)* , como  $-2$   $-1$  0  $0 -1 1$ 0 1  $-2$ −2 − − −  $= -2 \Rightarrow$   $\text{rg}(A) = 3$ .

**2.46. (PAU) Calcula el rango de la matriz** *A* **según los diferentes valores del parámetro real** *a***:** 

$$
A = \begin{pmatrix} 2 & 0 & a & 2 \\ -1 & 0 & -1 & 3 \\ 5 & a+4 & -4 & -3 \end{pmatrix}
$$

El rango, al menos, es 2 ya que  $\begin{vmatrix} -1 & 3 \\ -4 & -3 \end{vmatrix}$  $\begin{vmatrix} -1 & 3 \\ -4 & -3 \end{vmatrix}$  = 15 ≠ 0. Veamos qué debe pasar para que sea 3. Para ello, calculamos los determinantes de orden 3 que contengan al que acabamos de calcular:

$$
\begin{vmatrix} 2 & a & 2 \ -1 & -1 & 3 \ 5 & -4 & -3 \ \end{vmatrix} = 48 + 12a = 0 \text{ si } a = -4. \qquad \begin{vmatrix} 0 & a & 2 \ 0 & -1 & 3 \ a+4 & -4 & -3 \end{vmatrix} = (a+4)(3a+2) = 0 \text{ si } a = -4 \text{ o } a = -\frac{2}{3}
$$

En consecuencia: Si *a* = −4 todos los determinantes de orden tres son nulos, y rg(*A*) = 2. Si *a* ≠ −4, rg(*A*) = 3.

2.47. (PAU) Consider a la matrix 
$$
A = \begin{pmatrix} a & b & c \\ 2a & -b & 3c \\ 3a & 0 & 4c \end{pmatrix}
$$
 donde *a*, *b* y *c* son no nulos.

**a) Determina el número de columnas de** *A* **que son linealmente independientes.** 

#### **b) Calcula el rango de** *A* **y razona si la matriz tiene inversa.**

a) Es evidente que la tercera fila es suma de las otras dos:  $F_3 = F_1 + F_2$ . por tanto, solo hay dos filas linealmente independientes. Consecuentemente, el número de columnas linealmente independientes será también dos, ya que rg  $(A) = 2$ .

b) Como rg (*A*) = 2, la matriz *A* es singular y, por tanto, no tiene inversa.

**2.48. (PAU)** a) Obtén λ para que sean linealmente dependientes los vectores  $\vec{u}_1$  = (3, 2, 5);  $\vec{u}_2$  = (2, 4, 7);  $\vec{u}_3 = (1, -3, \lambda).$ 

**b)** Para λ = −3, expresa el vector  $\vec{v}$  = (2, −5, −5) como combinación lineal de  $\vec{u}_1$ ,  $\vec{u}_2$  y  $\vec{u}_3$ .

a) 
$$
\begin{vmatrix} 3 & 2 & 5 \\ 2 & 4 & 7 \\ 1 & -3 & \lambda \end{vmatrix} = 8\lambda + 27 = 0 \Rightarrow \lambda = \frac{-27}{8}
$$

b) 
$$
\vec{v} = x\vec{u}_1 + y\vec{u}_2 + z\vec{u}_3 \Rightarrow \begin{cases} 2 = 3x + 2y + z \\ -5 = 2x + 4y - 3z \Rightarrow x = 1, y = -1, z = 1 \Rightarrow \vec{v} = \vec{u}_1 - \vec{u}_2 + \vec{u}_3 \\ -5 = 5x + 7y - 3z \end{cases}
$$

**2.49. (PAU) a) Demuestra que la matriz** *A* **=**   $10 - 1$ 1 a  $b-1$  $1 a -1$ *a b a a a b*−1<br>
 *a b*−1<br>
 *a −*1  **tiene inversa si, y solo si, los parámetros** 

*a* **y** *b* **son no nulos.** 

**b**) Calcula  $A^{-1}$  cuando  $a = b = 1$ .

a) Para que una matriz cuadrada tenga inversa su determinante tiene que ser no nulo. Calculamos:

$$
|A| = \begin{vmatrix} 1 & 0 & -1 \\ 1 & a & b - 1 \\ 1 & a & -1 \end{vmatrix} = -a \cdot b. \text{ Por tanto, } A \text{ tiene inversa si } a \neq 0 \text{ y } b \neq 0
$$
  
b) Si  $a = b = 1 \Rightarrow A = \begin{pmatrix} 1 & 0 & -1 \\ 1 & 1 & 0 \\ 1 & 1 & -1 \end{pmatrix}; |A| = -1$   
Adj  $(A) = \begin{pmatrix} -1 & 1 & 0 \\ -1 & 0 & -1 \\ 1 & -1 & 1 \end{pmatrix}; (Adj (A))^t = \begin{pmatrix} -1 & -1 & 1 \\ 1 & 0 & -1 \\ 0 & -1 & 1 \end{pmatrix}; A^{-1} = -\begin{pmatrix} -1 & -1 & 1 \\ 1 & 0 & -1 \\ 0 & -1 & 1 \end{pmatrix} = \begin{pmatrix} 1 & 1 & -1 \\ -1 & 0 & 1 \\ 0 & 1 & -1 \end{pmatrix}.$ 

# **Solucionario**

**2.50. (PAU) a) Halla razonadamente los valores del parámetro** *p* **para los que la matriz** *A* **tiene inversa.** 

$$
A = \begin{pmatrix} p & 0 & 0 \\ 1 & p+1 & 1 \\ 1 & 0 & p-1 \end{pmatrix}
$$

**b) Halla la inversa para** *p* **= 2.** 

a) Calculamos det *A* = *p* (*p* − 1) (*p* + 1). Por tanto, *A* no tiene inversa para *p* = 0, *p* = 1 y *p* = −1. Para los demás valores sí tiene inversa.

b) Si 
$$
p = 2
$$
,  $A = \begin{pmatrix} 2 & 0 & 0 \\ 1 & 3 & 1 \\ 1 & 0 & 1 \end{pmatrix}$   $y A^{-1} = \begin{pmatrix} \frac{1}{2} & 0 & 0 \\ 0 & \frac{1}{3} & \frac{-1}{3} \\ \frac{-1}{2} & 0 & 1 \end{pmatrix}$ .

**2.51. (PAU) Se consideran las matrices:**  $A = \begin{pmatrix} 1 & 2 \\ 4 & 7 \end{pmatrix}$  $\begin{pmatrix} 1 & 2 & m \\ 1 & -1 & -1 \end{pmatrix}$ ;  $B = \begin{pmatrix} 1 & 3 \\ m & 0 \\ 0 & 2 \end{pmatrix}$ **0 0 2** *m*  $\begin{pmatrix} 1 & 3 \\ m & 0 \\ 0 & 2 \end{pmatrix}$  **donde** *m* **es un número real. Encuentra** 

**los valores de** *m* **para los que** *AB* **es inversible.** 

$$
AB = \begin{pmatrix} 1 & 2 & m \\ 1 & -1 & -1 \end{pmatrix} \begin{pmatrix} 1 & 3 \\ m & 0 \\ 0 & 2 \end{pmatrix} = \begin{pmatrix} 1+2m & 3+2m \\ 1-m & 1 \end{pmatrix}
$$
. La matrix *AB* es inversible si su determinante es distinto de

cero:  $|AB| = \begin{vmatrix} 1+2m & 3+2 \\ 1-m & 1 \end{vmatrix}$ *m m m* + 2*m* 3 + 2*m* | = 2*m*<sup>2</sup> + 3*m* − 2. La matriz AB será inversible si *m* ≠ −2 y *m* ≠  $\frac{1}{2}$ .

**2.52. (PAU) ¿Tiene inversa siempre una matriz cuadrada diagonal de dimensión 4? Justifica la respuesta. ¿Tiene inversa la matriz** *B***? En caso de que la tenga, calcúlala.** 

$$
B = \begin{pmatrix} 1 & 0 & 0 & 0 \\ 0 & a & 0 & 0 \\ 0 & 0 & b & 0 \\ 0 & 0 & 0 & c \end{pmatrix}
$$
, con  $a, b, c \in R$ .

Para que una matriz tenga inversa, es condición necesaria y suficiente que su determinante sea no nulo. Por tanto, la matriz *B* tiene inversa cuando  $a \neq 0$ ,  $b \neq 0$  y  $c \neq 0$ .

La matrix inversa es: 
$$
B^{-1} = \frac{1}{abc} \begin{pmatrix} abc & 0 & 0 & 0 \\ 0 & bc & 0 & 0 \\ 0 & 0 & ac & 0 \\ 0 & 0 & 0 & ab \end{pmatrix} = \begin{pmatrix} 1 & 0 & 0 & 0 \\ 0 & \frac{1}{a} & 0 & 0 \\ 0 & 0 & \frac{1}{b} & 0 \\ 0 & 0 & 0 & \frac{1}{c} \end{pmatrix}
$$

**2.53. (PAU) Se consideran las matrices** *A* **= 1 0 2 0 1** *k*  $\begin{pmatrix} 1 & 0 \\ 2 & k \\ 0 & 1 \end{pmatrix}$  $y B = \begin{pmatrix} k & 0 & -1 \\ 4 & 4 & 2 \end{pmatrix}$  $\begin{pmatrix} k & 0 & -1 \\ 1 & 1 & 2 \end{pmatrix}$ .

**a) Discute, en función de los valores que pueda tomar el parámetro real** *k***, si la matriz** *AB* **tiene inversa.** 

- **b) Discute, en función de los valores de** *k***, si la matriz** *BA* **tiene inversa.**
- a) Calculamos la matriz *AB*: *AB* = 1 0 2 0 1 *k*  $\begin{pmatrix} 1 & 0 \\ 2 & k \\ 0 & 1 \end{pmatrix}$  $\begin{pmatrix} k & 0 & -1 \\ 1 & 1 & 2 \end{pmatrix}$  $\begin{pmatrix} k & 0 & -1 \\ 1 & 1 & 2 \end{pmatrix} = \begin{pmatrix} k & 0 & -1 \\ 3k & k & -2+i \\ 1 & 1 & 2 \end{pmatrix}$  $3k \thinspace k \thinspace -2+2$ 11 2 *k*  $\begin{pmatrix} k & 0 & -1 \\ 3k & k & -2+2k \end{pmatrix}$  $(1 \ 1 \ 2)$

Como |*AB*| = 0, independientemente del valor de *k*, la matriz *AB* nunca tiene inversa.

**b**) Calculamos la matriz *BA*: *BA* =  $\begin{pmatrix} k & 0 & -1 \\ 1 & 1 & 2 \end{pmatrix} \begin{pmatrix} 1 & 0 & 0 \\ 2 & k & 0 \\ 0 & 1 & 2 \end{pmatrix}$ 2 0 1 *k*  $\begin{pmatrix} 1 & 0 \\ 2 & k \\ 0 & 1 \end{pmatrix}$  $=\begin{pmatrix} k & -1 \\ 2 & k+1 \end{pmatrix}$ 3  $k+2$ *k*  $\begin{pmatrix} k & -1 \\ 3 & k+2 \end{pmatrix}$ 

Como  $|BA| = k^2 + 2k + 3 \neq 0$  para cualquier valor real de k, la matriz BA siempre tiene inversa.

**2.54. (PAU)** Se consideran las matrices:  $A = \begin{pmatrix} 1 & 2 \\ 4 & 2 \end{pmatrix}$  $\begin{pmatrix} 1 & 2 & m \\ 1 & -1 & -1 \end{pmatrix}$  y  $B = \begin{pmatrix} 1 & 3 \\ m & 0 \\ 0 & 2 \end{pmatrix}$ **0 0 2** *m*  $\begin{pmatrix} 1 & 3 \ m & 0 \ 0 & 2 \end{pmatrix}$ **, donde** *m* **es un número real.** 

**Encuentra los valores de** *m* **para los que** *AB* **es inversible.** 

$$
AB = \begin{pmatrix} 1 & 2 & m \\ 1 & -1 & -1 \end{pmatrix} \begin{pmatrix} 1 & 3 \\ m & 0 \\ 0 & 2 \end{pmatrix} = \begin{pmatrix} 1+2m & 3+2m \\ 1-m & 1 \end{pmatrix}.
$$

La matriz *AB* es inversible si su determinante es distinto de cero:  $|AB| = \begin{vmatrix} 1+2m & 3+2 \\ 1-m & 1 \end{vmatrix}$ *m m m*  $\begin{vmatrix} +2m & 3+2m \\ 1-m & 1 \end{vmatrix}$  = 2m<sup>2</sup> + 3m – 2.

Como 2m<sup>2</sup> + 3m − 2 = 0 si m = 2 ó m =  $\frac{1}{2}$ , la matriz AB será inversible para cualquier valor m ≠ −2 y m ≠  $\frac{1}{2}$ .

2.55. (PAU) Sea la matrix 
$$
A = \begin{pmatrix} 2a & a & a & a \\ a & 2a & a & a \\ a & a & 2a & a \\ a & a & a & 2a \end{pmatrix}
$$

**a) Calcula el valor de su determinante en función de** *a***.** 

**b) Encuentra su inversa, si existe, cuando** *a* **= 1.** 

a) Para calcular el determinante hacemos transformaciones elementales:

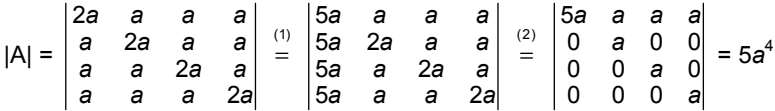

(1) Sumamos a la primera columna las otras tres. (2) A cada fila se le resta la primera.

**b**) Para *a* = 1⇒ *A* = 2111 1211 1121 1112  $\begin{pmatrix} 2 & 1 & 1 & 1 \\ 1 & 2 & 1 & 1 \end{pmatrix}$  $\begin{pmatrix} 1 & 2 & 1 \\ 1 & 1 & 2 & 1 \\ 1 & 1 & 1 & 2 \end{pmatrix}$ , y su determinante vale 5; por tanto, tiene inversa.

Calculamos la matriz inversa *A*<sup>−</sup><sup>1</sup> : Adj *A* =  $4$   $-1$   $-1$   $-1$  $-1$   $-1$   $-1$  $-1$  4  $-1$  $-1$   $-1$  4 ( 4 −1 −1 −1)<br>( −1 4 −1 −1) −1 −1 4 − (−1 −1 −1 4)  $\Rightarrow$  A<sup>-1</sup> =  $\frac{1}{2}$ 5  $4 -1 -1 -1$  $-1$   $-1$   $-1$  $-1$  4  $-1$  $-1$   $-1$  4 ( 4 −1 −1 −1)<br>( −1 4 −1 −1 −1 −1 4 − (−1 −1 −1 4)

**2.56. (PAU) a) Demuestra que** *A***²** − *A* − **2***I* **= 0, siendo:** *A* **= 011 101**  $\begin{pmatrix} 0 & 1 & 1 \\ 1 & 0 & 1 \\ 1 & 1 & 0 \end{pmatrix}$  $I =$ **100 010**  $\begin{pmatrix} 1 & 0 & 0 \ 0 & 1 & 0 \ 0 & 0 & 1 \end{pmatrix}$ 

**b) Calcula** *A*<sup>−</sup>**<sup>1</sup> utilizando el apartado anterior o de cualquier otra forma.** 

a) Calculamos separadamente los términos de la expresión *A*² − *A* − 2*I*

$$
A^{2} = \begin{pmatrix} 0 & 1 & 1 \\ 1 & 0 & 1 \\ 1 & 1 & 0 \end{pmatrix} \begin{pmatrix} 0 & 1 & 1 \\ 1 & 0 & 1 \\ 1 & 1 & 0 \end{pmatrix} = \begin{pmatrix} 2 & 1 & 1 \\ 1 & 2 & 1 \\ 1 & 1 & 2 \end{pmatrix}, \quad A^{2} - A = \begin{pmatrix} 2 & 0 & 0 \\ 0 & 2 & 0 \\ 0 & 0 & 2 \end{pmatrix} = 2I \implies A^{2} - A - 2I = 0.
$$

b) Puesto que *A*<sup>2</sup> − *A* = 2*I* ⇒ *A*  $\left[\frac{1}{2}(A-1)\right]$  = *I* ⇒ *A*<sup>-1</sup> =  $\frac{1}{2}(A-1) = \frac{1}{2}$ 11 1  $1 -1 1$  $1 \t1 -1$ (−1 1 1)  $\begin{pmatrix} 1 & -1 & 1 \\ 1 & 1 & -1 \end{pmatrix}$ 

# Ecuaciones matriciales

**2.57. (PAU)** Resuelve la ecuación matricial *AXB* = *C*, siendo *A* =  $\begin{pmatrix} 1 & 0 \\ 0 & 4 \end{pmatrix}$  $\begin{pmatrix} 1 & 0 \\ 0 & 1 \end{pmatrix}$ ,  $B = \begin{pmatrix} 1 & 2 \\ 1 & 3 \end{pmatrix}$  $\begin{pmatrix} 1 & 2 \\ 1 & 3 \end{pmatrix}$  y C =  $\begin{pmatrix} 1 & 2 \\ 0 & 0 \end{pmatrix}$  $\begin{pmatrix} 1 & 2 \\ 0 & 0 \end{pmatrix}$ .

Como *A* = *I*; la ecuación matricial es *I X B* = *C*; *XB* = *C*; *XBB*<sup>−</sup><sup>1</sup> = *CB*<sup>−</sup><sup>1</sup> ; *X* = *CB*<sup>−</sup><sup>1</sup> , siempre que *B* admita inversa. Como |*B*| = 1, la matriz es regular.

$$
B^{-1} = \begin{pmatrix} 3 & -2 \\ -1 & 1 \end{pmatrix}.
$$
  $X = CB^{-1} = \begin{pmatrix} 1 & 2 \\ 0 & 0 \end{pmatrix} \begin{pmatrix} 3 & -2 \\ -1 & 1 \end{pmatrix} = \begin{pmatrix} 1 & 0 \\ 0 & 0 \end{pmatrix}$ 

**.** 

**2.58. (PAU) Calcula la matriz** *A* **sabiendo que se verifica la igualdad:** *A* **123 023**  $\begin{pmatrix} 1 & 2 & 3 \\ 0 & 2 & 3 \\ 0 & 0 & 3 \end{pmatrix}$  **= 200 020**  $\begin{pmatrix} 2 & 0 & 0 \ 0 & 2 & 0 \ 0 & 0 & 2 \end{pmatrix}$ **y explica el** 

# **método seguido.**

La ecuación dada es: *AB* = *C*, multiplicando a la derecha por *B*<sup>−1</sup> se obtiene *A* = C*B*<sup>−1</sup>.

$$
B^{-1}: \det(B) = 6; \text{Adj}(B) = \begin{pmatrix} 6 & 0 & 0 \\ -6 & 3 & 0 \\ 0 & -3 & 2 \end{pmatrix}; B^{-1} = \begin{pmatrix} 1 & -1 & 0 \\ 0 & \frac{1}{2} & \frac{-1}{2} \\ 0 & 0 & \frac{1}{3} \end{pmatrix} \Rightarrow A = \begin{pmatrix} 2 & 0 & 0 \\ 0 & 2 & 0 \\ 0 & 0 & 2 \end{pmatrix} \begin{pmatrix} 1 & -1 & 0 \\ 0 & \frac{1}{2} & \frac{-1}{2} \\ 0 & 0 & \frac{1}{3} \end{pmatrix} = \begin{pmatrix} 2 & -2 & 0 \\ 0 & 1 & -1 \\ 0 & 0 & \frac{2}{3} \end{pmatrix}
$$

**2.59. (PAU) Encuentra una matriz** *X* **que verifique la ecuación** *AX* **+** *B* **=** *C***, siendo:** 

$$
A = \begin{pmatrix} 1 & 0 & 0 \\ 1 & 2 & 0 \\ 1 & 2 & 4 \end{pmatrix}; \quad B = \begin{pmatrix} 1 & 0 & 0 \\ 0 & 1 & 0 \\ 0 & 0 & 1 \end{pmatrix}; \quad C = \begin{pmatrix} 3 & 0 & 0 \\ 2 & 5 & 2 \\ 0 & 1 & 3 \end{pmatrix}
$$

Como *A* tiene inversa, ya que |*A*| ≠ 0, despejamos la matriz *X*: *X* = *A*<sup>−</sup><sup>1</sup> (*C* − *B*).

La inversa de A es 
$$
A^{-1} = \begin{pmatrix} 1 & 0 & 0 \ -1 & 1 & 0 \ 2 & 2 & 0 \ 0 & \frac{-1}{4} & \frac{1}{4} \end{pmatrix}
$$
;  $yC - B = \begin{pmatrix} 2 & 0 & 0 \ 2 & 4 & 2 \ 0 & 1 & 2 \end{pmatrix} \Rightarrow X = \begin{pmatrix} 1 & 0 & 0 \ -1 & \frac{1}{2} & 0 \ 0 & \frac{-1}{4} & \frac{1}{4} \end{pmatrix} \begin{pmatrix} 2 & 0 & 0 \ 2 & 4 & 2 \ 0 & 1 & 2 \end{pmatrix} = \begin{pmatrix} 2 & 0 & 0 \ 0 & 2 & 1 \ \frac{-1}{2} & \frac{-3}{4} & 0 \end{pmatrix}$ 

**2.60. (PAU) Dadas las matrices:** *A* **= 100 021**  $\begin{pmatrix} 1 & 0 & 0 \ 0 & 2 & 1 \ 0 & 5 & 3 \end{pmatrix}$  $y$  $B =$ **001 010 100 , halla la matriz** *X* **dada por** *AXA*<sup>−</sup>**<sup>1</sup> =** *B***.** 

*A*<sup>−</sup><sup>1</sup> *AXA*<sup>−</sup><sup>1</sup> *A* = *A*<sup>−</sup><sup>1</sup> *BA X* = *A*<sup>−</sup><sup>1</sup> *BA*.

Como  $|A| \neq 0$ , existe  $A^{-1}$ , que es la siguiente:  $A^{-1}$  = 10 0  $0 \t 3 \t -1$  $\begin{pmatrix} 1 & 0 & 0 \\ 0 & 3 & -1 \\ 0 & -5 & 2 \end{pmatrix}$ , entonces:

$$
X = A^{-1}BA = \begin{pmatrix} 1 & 0 & 0 \\ 0 & 3 & -1 \\ 0 & -5 & 2 \end{pmatrix} \begin{pmatrix} 0 & 0 & 1 \\ 0 & 1 & 0 \\ 1 & 0 & 0 \end{pmatrix} \begin{pmatrix} 1 & 0 & 0 \\ 0 & 2 & 1 \\ 0 & 5 & 3 \end{pmatrix} = \begin{pmatrix} 0 & 0 & 1 \\ -1 & 3 & 0 \\ 2 & -5 & 0 \end{pmatrix} \begin{pmatrix} 1 & 0 & 0 \\ 0 & 2 & 1 \\ 0 & 5 & 3 \end{pmatrix} = \begin{pmatrix} 0 & 5 & 3 \\ -1 & 6 & 3 \\ 2 & -10 & -5 \end{pmatrix}
$$

**2.61. (PAU) Dadas las matrices** *A* **=**  1 -1 3 **10 3 1** −1 3<br>
-1 0 −3<br>
-1 2 1 **,** *B* **= 1 0 1 2 0 1**  $\begin{pmatrix} 1 & 0 \\ -1 & 2 \end{pmatrix}$  $\begin{pmatrix} 1 & 0 \\ -1 & 2 \\ 0 & 1 \end{pmatrix}$  y C =  $\begin{pmatrix} 0 & -1 & 2 \\ -2 & 1 & -1 \end{pmatrix}$  $\begin{pmatrix} 0 & -1 & 2 \\ -2 & 1 & -1 \end{pmatrix}$ .

- **a) Halla la inversa de** *A* − *BC***.**
- **b) Resuelve la ecuación matricial** *AX* − *BCX* **=** *A***.**

a) 
$$
BC = \begin{pmatrix} 1 & 0 \ -1 & 2 \ 0 & 1 \end{pmatrix} \begin{pmatrix} 0 & -1 & 2 \ -2 & 1 & -1 \end{pmatrix} = \begin{pmatrix} 0 & -1 & 2 \ -4 & 3 & -4 \ -2 & 1 & -1 \end{pmatrix}
$$
  
\n $A - BC = \begin{pmatrix} 1 & -1 & 3 \ -1 & 0 & -3 \ -1 & 2 & 1 \end{pmatrix} - \begin{pmatrix} 0 & -1 & 2 \ -4 & 3 & -4 \ -2 & 1 & -1 \end{pmatrix} = \begin{pmatrix} 1 & 0 & 1 \ 3 & -3 & 1 \ 1 & 1 & 2 \end{pmatrix}$   
\n $det (A - BC) = -1; Adj(A - BC) = \begin{pmatrix} -7 & -5 & 6 \ 1 & 1 & -1 \ 3 & 2 & -3 \end{pmatrix}.$  Luego  $(A - BC)^{-1} = \begin{pmatrix} 7 & -1 & -3 \ 5 & -1 & -2 \ -6 & 1 & 3 \end{pmatrix}.$   
\nb)  $AX - BCX = A \Rightarrow (A - BC)X = A \Rightarrow X = (A - BC)^{-1}A$   
\nEsto es,  $X = \begin{pmatrix} 7 & -1 & -3 \ 5 & -1 & -2 \ -6 & 1 & 3 \end{pmatrix} \begin{pmatrix} 1 & -1 & 3 \ -1 & 0 & -3 \ -1 & 2 & 1 \end{pmatrix} = \begin{pmatrix} 11 & -13 & 21 \ 8 & -9 & 16 \ -10 & 12 & -18 \end{pmatrix}$ 

**2.62. (PAU) Considera las matrices:** *A* **= 1 10 1 01 1** 1 0 1<br> **1** 0 1<br> **−1** 1 1 *y*  $B =$ **111 011**  $\begin{pmatrix} 1 & 1 & 1 \ 0 & 1 & 1 \ 0 & 0 & 0 \end{pmatrix}$ **.** 

**a) Determina si** *A* **y** *B* **son inversibles y, si lo son, calcula la matriz inversa.** 

**b) Resuelve la ecuación matricial** *BA* − *A***² =** *AB* − *X***.** 

a) 
$$
|A| = -3
$$
 existe inversa. Calculamos  $A^{-1} = \begin{bmatrix} \frac{1}{3} & \frac{1}{3} & -\frac{1}{3} \\ \frac{2}{3} & -\frac{1}{3} & \frac{1}{3} \\ -\frac{1}{3} & \frac{2}{3} & \frac{1}{3} \end{bmatrix}$ 

|*B*| = 0 y, por tanto, no existe inversa.

b) De la ecuación *BA* − *A*² = *AB* − *X*, despejamos la matriz *X*:

*X* = *AB* − *BA* + *A*² = 1 22 1 11  $\begin{pmatrix} 1 & 2 & 2 \\ 1 & 1 & 1 \\ -1 & 0 & 0 \end{pmatrix}$ − 122 012  $\begin{pmatrix} 1 & 2 & 2 \ 0 & 1 & 2 \ 0 & 0 & 0 \end{pmatrix}$  + 2 11 0 21  $\begin{pmatrix} 2 & 1 & 1 \ 0 & 2 & 1 \ -1 & 0 & 2 \end{pmatrix}$  = 2 11 1 20  $\begin{pmatrix} 2 & 1 & 1 \\ 1 & 2 & 0 \\ -2 & 0 & 2 \end{pmatrix}$ 

**2.63. (PAU) Resuelve la ecuación matricial** *B***(2***A* **+** *I***) =** *AXA* **+** *B***, siendo:** *A* **=** 

De la ecuación *B*(2*A* + *I*) = *AXA* + *B,* despejamos la matriz *X*:

Como *B*(2*A* + *I*) = 2*BA* + *B*, entonces, sustituyendo en la ecuación:

 $2BA + B = AXA + B \Rightarrow 2BA = AXA \Rightarrow 2B = AX \Rightarrow X = A^{-1} (2B)$ 

Calculamos la matriz *A*<sup>−1</sup>: *A*<sup>−1</sup> = 123 257  $\begin{pmatrix} 1 & 2 & 3 \\ 2 & 5 & 7 \\ -2 & -4 & -5 \end{pmatrix}$ 

$$
X = A^{-1}(2B) = \begin{pmatrix} 1 & 2 & 3 \\ 2 & 5 & 7 \\ -2 & -4 & -5 \end{pmatrix} \begin{pmatrix} 2 & -2 & 4 \\ -2 & 0 & -2 \\ 0 & -2 & 2 \end{pmatrix} = \begin{pmatrix} -2 & -8 & 6 \\ -6 & -18 & 12 \\ 4 & 14 & -10 \end{pmatrix}
$$

### PROBLEMAS

 $3 -2 -1$ **41 1 2** − <del>1</del><br> **2** − **1** − 1<br> **1** − 1<br> **1** − 1

**;** *B* **=** 

 $1 -1 2$ **10 1**  $\begin{pmatrix} 1 & -1 & 2 \\ -1 & 0 & -1 \\ 0 & -1 & 1 \end{pmatrix}$ 

**.** 

**2.64. (TIC) Los números 20 604, 53 227, 25 755, 20 927 y 78 421 son divisibles por 17. Demuestra que también es divisible por 17 el determinante:** 

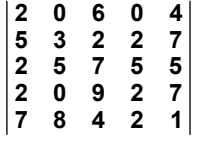

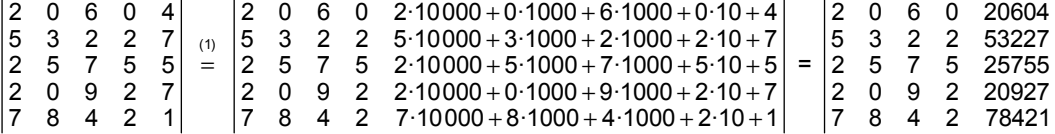

(1) A la quinta columna le sumamos 10 000  $C_1$  + 1000  $C_2$  + 100  $C_3$  +10  $C_4$ , y este determinante es múltiplo de 17, porque lo son todos los elementos de la última columna.

**47** 

 **Solucionario** 

**2.65. (PAU) Si la matriz** *A* **=**  *a b c d*  **tiene rango 1 y la matriz** *B* **=** *x y z w*  **tiene rango 2, explica qué valores puede tener el rango de las matrices** *C, D y E. C* **= 0 0 0 0 0 0 0 0** *a b c d x y*  $\begin{pmatrix} a & b & 0 & 0 \ c & d & 0 & 0 \ 0 & 0 & x & y \ 0 & 0 & z & w \end{pmatrix}$ **,** *D* **= 0 0 0 0 0 0 0 0** *a b c d x y*  $\begin{pmatrix} a & b & 0 & 0 \ c & d & 0 & 0 \ x & y & 0 & 0 \ z & w & 0 & 0 \end{pmatrix}$  $y E =$ **0 0 0 0 0 0 0 0** *a b c d x y*  $\begin{pmatrix} a & b & 0 & 0 \ c & d & 0 & 0 \ x & 0 & y & 0 \ z & 0 & w & 0 \end{pmatrix}$ **.**  Si la matriz *A* =  $\begin{pmatrix} a & b \\ c & d \end{pmatrix}$  tiene rango 1, la segunda fila es proporcional a la primera, además, *a* ≠ 0 ó *b* ≠ 0. Si la matriz  $B = \begin{pmatrix} x & y \\ z & w \end{pmatrix}$  tiene rango 2, entonces  $\begin{vmatrix} x & y \\ z & w \end{vmatrix} \neq 0$ La matriz *C* tiene rango 3, pues se cumple alguna de las dos opciones siguientes: 0 0 0 0 *a x y z w*  $= a \begin{vmatrix} x & y \\ z & w \end{vmatrix} \neq 0$ , si  $a \neq 0$ ; 0 0 0 0 *b x y z w*  $= b \begin{vmatrix} x & y \\ z & w \end{vmatrix} \neq 0$ , si  $b \neq 0$ . La matriz *C* no puede tener rango 4, ya que las filas primera y segunda son proporcionales. rg(*D*) = rg 0 0 0 0 0 0 0 0 *a b c d x y z w*  $\begin{pmatrix} a & b & 0 & 0 \ c & d & 0 & 0 \end{pmatrix}$  $\begin{pmatrix} x & y & 0 & 0 \\ x & y & 0 & 0 \\ z & w & 0 & 0 \end{pmatrix}$  = rg *a b c d x y z w*  $\begin{pmatrix} a & b \\ c & d \end{pmatrix}$  $\begin{pmatrix} 2 & u \\ x & y \\ z & w \end{pmatrix} = 2$ rg(*E*) = rg 0 0 0 0 0 y 0 0 w 0 *a b c d x y z w*  $\begin{pmatrix} a & b & 0 & 0 \ c & d & 0 & 0 \end{pmatrix}$  $\begin{pmatrix} x & 0 & y & 0 \\ x & 0 & y & 0 \\ z & 0 & w & 0 \end{pmatrix}$  = rg 0 0 0 0 *a b c d x y z w*  $\begin{pmatrix} a & b & 0 \\ c & d & 0 \end{pmatrix}$  $\begin{pmatrix} x & 0 & y \\ x & 0 & y \\ z & 0 & w \end{pmatrix}$  = rg 0 0 0 *a b x y*  $\begin{pmatrix} a & b & 0 \\ x & 0 & y \\ z & 0 & w \end{pmatrix}$ . Si *b* ≠ 0  $\Rightarrow$  rg(*E*) = 3. Si *b* = 0  $\Rightarrow$  rg(*E*) = 2. 2.66. (PAU) Halla los valores de *x* para los cuales la matriz  $A = \begin{bmatrix} |x| & 1 \\ 1 & 2 \end{bmatrix}$ **2 2** *x*  $\begin{pmatrix} |\mathbf{x}| & 1 \\ |\mathbf{x}-2| & 2 \end{pmatrix}$  no tiene inversa. La matriz *A* no tiene inversa para los valores de *x* que anulen su determinante. det *A* = 2 |*x*| − |*x* − 2| = 0 ⇔ 2 |*x*| = |*x* − 2| ⇔  $2x = x - 2 \Rightarrow x = -2$  $2x = -x + 2 \Rightarrow x = \frac{2}{3}$  $x = x - 2 \Rightarrow x$  $x = -x + 2 \Rightarrow x$  $\int 2x = x - 2 \Rightarrow x = \begin{cases} 2x = -x + 2 \Rightarrow x = 1 \end{cases}$ Luego la matriz *A* tiene inversa para todo valor real de *x*, excepto para *x* = −2 y *x* = 2 3 . **2.67. (PAU) Sean** *A***,** *B* **y** *X* **tres matrices cuadradas del mismo orden que verifican la relación** *A X B* **=** *I***, siendo** *I* **la matriz unidad. a) Si el determinante de** *A* **vale** −**1 y el de** *B* **vale 1, calcula razonadamente el determinante de** *X***. b**) Calcula de forma razonada la matriz *X* si *A* =  $\begin{pmatrix} 2 & 3 \\ 2 & 4 \end{pmatrix}$  $\begin{pmatrix} 2 & 3 \\ 3 & 4 \end{pmatrix}$  y B =  $\begin{pmatrix} 1 & -2 \\ 2 & -3 \end{pmatrix}$  $\begin{pmatrix} 1 & -2 \\ 2 & -3 \end{pmatrix}$ . a) Como |*AB*| = |*A*| |*B*|, tomando determinantes en la igualdad *A X B* = *I* resulta:  $|A \times B| = |I| \Rightarrow |A| |X| |B| = 1 \Rightarrow -1 |X| \cdot 1 = 1 \Rightarrow |X| = -1$ b) *A* · *X* · *B* = *I* ⇒ *X* = *A*<sup>−1</sup> *B*<sup>−1</sup>. *A* y *B* son inversibles, ya que |*A*| = −1 y |*B*| = 1. *A*<sup>−1</sup> =  $\begin{pmatrix} -4 & 3 \\ 3 & -2 \end{pmatrix}$  $\begin{pmatrix} -4 & 3 \\ 3 & -2 \end{pmatrix}$ ;  $B^{-1} = \begin{pmatrix} -3 & 2 \\ -2 & 1 \end{pmatrix}$  $\begin{pmatrix} -3 & 2 \\ -2 & 1 \end{pmatrix}$ De este modo,  $X = \begin{pmatrix} -4 & 3 \\ 3 & -2 \end{pmatrix}$  $\begin{pmatrix} -4 & 3 \\ 3 & -2 \end{pmatrix} \begin{pmatrix} -3 & 2 \\ -2 & 1 \end{pmatrix}$ 2 1  $\begin{pmatrix} -3 & 2 \\ -2 & 1 \end{pmatrix} = \begin{pmatrix} 6 & -5 \\ -5 & 4 \end{pmatrix}$ 2.68. (PAU) Se consideran las matrices cuadradas reales de orden 2,  $P = \begin{pmatrix} 1 & 2 \\ 2 & 2 \end{pmatrix}$  $\begin{pmatrix} 1 & 2 \\ 2 & 3 \end{pmatrix}$  y Q =  $\begin{pmatrix} 2 & 0 \\ 0 & 3 \end{pmatrix}$  $\begin{pmatrix} 2 & 0 \\ 0 & 3 \end{pmatrix}$ . Calcula: **a) La matriz** *P* <sup>−</sup>**<sup>1</sup> .** 

- **b) La matriz real cuadrada** *X* **de orden 2, tal que** *P* <sup>−</sup>**<sup>1</sup>** *XP* **=** *Q***.**
- **c) La matriz (***PQP* <sup>−</sup>**<sup>1</sup> )²**

a) Como |*P*| = −1, entonces existe la matriz inversa de *P*:  $P^{-1} = \begin{pmatrix} -3 & 2 \\ 2 & -1 \end{pmatrix}$  $\begin{pmatrix} -3 & 2 \\ 2 & -1 \end{pmatrix}$ 

b)  $P^{-1}XP = Q ⇒ X = PQP^{-1} ⇒ X = \begin{pmatrix} 1 & 2 \\ 2 & 3 \end{pmatrix}$  $\begin{pmatrix} 1 & 2 \ 2 & 3 \end{pmatrix} \begin{pmatrix} 2 & 0 \ 0 & 3 \end{pmatrix}$  $\begin{pmatrix} 2 & 0 \\ 0 & 3 \end{pmatrix} \begin{pmatrix} -3 & 2 \\ 2 & -4 \end{pmatrix}$  $2 - 1$  $\begin{pmatrix} -3 & 2 \\ 2 & -1 \end{pmatrix} = \begin{pmatrix} 2 & 6 \\ 4 & 9 \end{pmatrix} \begin{pmatrix} -3 & 2 \\ 2 & -1 \end{pmatrix}$  $2 - 1$  $\begin{pmatrix} -3 & 2 \\ 2 & -1 \end{pmatrix} = \begin{pmatrix} 6 & -2 \\ 6 & -1 \end{pmatrix}$ c)  $(PQP^{-1})^2 = X^2 = \begin{pmatrix} 6 & -2 \\ 6 & -1 \end{pmatrix} \begin{pmatrix} 6 & -2 \\ 6 & -1 \end{pmatrix}$  $\begin{pmatrix} 6 & -2 \\ 6 & -1 \end{pmatrix} = \begin{pmatrix} 24 & -10 \\ 30 & -11 \end{pmatrix}$ 

- **2.69. (PAU) a) Sean** *P* **y** *Q* **dos matrices cuadradas de orden** *n* **que tienen inversa:** *P* <sup>−</sup>**<sup>1</sup> y** *Q* <sup>−</sup>**<sup>1</sup> . ¿Tiene inversa la matriz** *PQ***? Razona la respuesta.** 
	- **b) Calcula la matriz inversa de la matriz:** *P* **= 11 2 201 13 1** (−1 1 2 )  $\begin{pmatrix} 2 & 0 & 1 \\ -1 & 3 & -1 \end{pmatrix}$

a) La matriz inversa de *PQ* es Q<sup>-1</sup> *P*<sup>−1</sup>. En efecto,  $(PQ)(Q^{-1}P^{-1}) = P(QQ^{-1})P^{-1} = PP^{-1} = I$ 

b) 
$$
|P| = 16 \Rightarrow P^{-1} = \frac{1}{16} \begin{pmatrix} -3 & 7 & 1 \\ 1 & 3 & 5 \\ 6 & 2 & -2 \end{pmatrix}
$$

#### **2.70. (PAU) Sea** *A* **una matriz cuadrada de orden 3 diagonal:**

#### **a) ¿Qué condiciones deben cumplir los elementos de** *A* **para que admita inversa?**

**b) ¿Y cuáles para que dicha inversa coincida con** *A***?** 

a) Sea la matriz *A* = 0 0 0 b 0 0 0 *a b*  $\begin{pmatrix} a & 0 & 0 \ 0 & b & 0 \ 0 & 0 & c \end{pmatrix}$ . Para que *A* tenga inversa tiene que ocurrir que det *A* ≠ 0; *abc* ≠ 0 , es decir, para que exista A<sup>−1</sup> tiene que ocurrir que ningún elemento de la diagonal principal sea nulo.

b) Si 
$$
A = \begin{pmatrix} a & 0 & 0 \\ 0 & b & 0 \\ 0 & 0 & c \end{pmatrix} \Rightarrow A^{-1} = \begin{pmatrix} \frac{1}{a} & 0 & 0 \\ 0 & \frac{1}{b} & 0 \\ 0 & 0 & \frac{1}{c} \end{pmatrix}
$$
. Para que  $A = A^{-1} \Rightarrow \begin{cases} a = \frac{1}{a} \\ b = \frac{1}{b} \\ c = \frac{1}{c} \end{cases} \Rightarrow \begin{cases} a^2 = 1 \\ b^2 = 1 \\ c^2 = 1 \end{cases} \Rightarrow \begin{cases} a = \pm 1 \\ b = \pm 1 \\ c = \pm 1 \end{cases}$ 

Luego las matrices que cumplen estas condiciones son:

*A* = 100 010  $\begin{pmatrix} 1 & 0 & 0 \ 0 & 1 & 0 \ 0 & 0 & 1 \end{pmatrix}$  $D =$ 10 0 01 0  $\begin{pmatrix} 1 & 0 & 0 \ 0 & 1 & 0 \ 0 & 0 & -1 \end{pmatrix}$  $G =$ 10 0  $0 -1 0$  $\begin{pmatrix} 1 & 0 & 0 \\ 0 & -1 & 0 \\ 0 & 0 & -1 \end{pmatrix}$ *B* = 10 0 0 10 0 01 (−1 0 0)  $\begin{pmatrix} 0 & 1 & 0 \\ 0 & 0 & 1 \end{pmatrix}$   $E =$ 100  $0 -1 0$ 0 0 1 (−1 0 0)  $\begin{pmatrix} 0 & -1 & 0 \\ 0 & 0 & 1 \end{pmatrix}$  *H* = 10 0  $0 -1 0$  $0 \t 0 \t -1$ (−1 0 0)  $\begin{pmatrix} 0 & -1 & 0 \\ 0 & 0 & -1 \end{pmatrix}$ *C* = 100  $0 -1 0$  $\begin{pmatrix} 1 & 0 & 0 \ 0 & -1 & 0 \ 0 & 0 & 1 \end{pmatrix}$  $F =$ 10 0 010  $0 \t 0 \t -1$ (−1 0 0)  $\begin{pmatrix} 0 & 1 & 0 \\ 0 & 0 & -1 \end{pmatrix}$ 

#### **2.71. (PAU) Sean** *A***,** *B* **y** *C* **matrices cuadradas del mismo orden con coeficientes en R.**

**a) Prueba que de la igualdad** *AB* **=** *AC* **no puede, en general, deducirse que** *B* **=** *C***, buscando dos matrices 2** x 2 distintas *B*, *C* tales que *AB* = *AC*, siendo  $A = \begin{pmatrix} 1 & 1 \\ 1 & 4 \end{pmatrix}$  $\begin{pmatrix} 1 & 1 \\ 1 & 1 \end{pmatrix}$ .

**b)** Demuestra que, sin embargo, si det  $(A) \neq 0$  y  $AB = AC$ , entonces  $B = C$ .

a) Consideremos, por ejemplo, las matrices  $B = \begin{pmatrix} 0 & 3 \\ 0 & -3 \end{pmatrix}$  y  $C = \begin{pmatrix} -2 & 0 \\ 2 & 0 \end{pmatrix}$  $\begin{pmatrix} -2 & 0 \\ 2 & 0 \end{pmatrix}$  que, no son iguales, pero *AB* = *AC*.

**49** 

b) Si det (*A*) ≠ 0, existe *A*<sup>−1</sup> y, multiplicando a la izquierda por *A*<sup>−1</sup> la igualdad *AB* = *AC*, se obtiene:

*A*<sup>−</sup><sup>1</sup> *AB* = *A*<sup>−</sup><sup>1</sup> *AC*; *IB* = *IC*; *B* = *C*.

**2.72. (PAU) Encuentra dos matrices,** *X* **e** *Y***, de orden 2 x 2 con coeficientes en R, tales que**  *AX BY C AX Y* + = <sup>=</sup> **, siendo:** *A***<sup>=</sup> 1 2 1 0** <sup>−</sup> **,** *B***<sup>=</sup> 1 4 2 1** <sup>−</sup> − − **y** *C***<sup>=</sup> 6 7 2 5** − − **.**  *AX BY C AX Y* + = <sup>=</sup> *Y* + *BY* = *C*  (*I* + *B*) *Y* = *C*; *Y* = (*I* + *B*) <sup>−</sup><sup>1</sup> *C*. Calculamos la matriz *I* + *B*: *I* + *B* = 1 0 0 1 + 1 4 2 1 <sup>−</sup> − −<sup>=</sup> 2 4 2 0 <sup>−</sup> <sup>−</sup> ; (*I* + *B*) −1 <sup>=</sup><sup>−</sup> <sup>1</sup> 8 0 4 2 2 Sustituyendo en la expresión de *Y*: *Y* = <sup>−</sup> <sup>1</sup> 8 0 4 2 2 6 7 2 5 − − = <sup>−</sup> <sup>1</sup> 8 8 20 8 4 − − = 1 2,5 1 0,5 − − Calculamos *X* despejándola en la segunda ecuación: *AX* = *Y* → *X* = *A*<sup>−</sup><sup>1</sup> *Y* Hallamos la inversa de *A*: *A* = 1 2 1 0 <sup>−</sup> A<sup>−</sup><sup>1</sup> = 1 2 0 2 1 1 <sup>−</sup> Calculamos finalmente *X*: *X* = 1 2 0 2 1 1 <sup>−</sup> 1 2,5 1 0,5 − −<sup>=</sup> 1 2 2 1 0 2 = 1 0,5 0 1 Solución del sistema: *X* = 1 0,5 0 1 ; *Y* = 1 2,5 1 0,5 − − **2.73. (PAU) Dadas las matrices reales** *A* **= 5 8 9 4 ,** *B***<sup>=</sup> 11 1 2 32** <sup>−</sup> <sup>−</sup> **,** *C***<sup>=</sup> 2 1 3 2 1 4** <sup>−</sup> <sup>−</sup>  **y** *D* **= 3 7 1 2 . a) Calcula la matriz** *M* **=** *A* − **2***BC***. b) Justifica que existe la matriz** *D* <sup>−</sup>**<sup>1</sup> , inversa de** *D***, y calcula tal matriz. c) Calcula las matrices** *X***,** *Y* **que cumplan la siguiente relación:** *DX* **=** *M* **=** *YD***.**  a) *M* = 5 8 9 4 <sup>−</sup> 2 11 1 2 32 <sup>−</sup> <sup>−</sup> 2 1 3 2 1 4 <sup>−</sup> <sup>−</sup> <sup>=</sup>5 8 9 4 <sup>−</sup> 22 2 4 64 <sup>−</sup> <sup>−</sup> 2 1 3 2 1 4 <sup>−</sup> <sup>−</sup> <sup>=</sup>9 14 21 4 <sup>−</sup> . b) Como |*D*| = −1, la matriz *D* tiene inversa. *D*<sup>−</sup><sup>1</sup> <sup>=</sup><sup>−</sup> 2 7 1 3 <sup>−</sup> <sup>−</sup><sup>=</sup> 2 7 1 3 − <sup>−</sup> . c) *DX* = *M X* = *D*<sup>−</sup><sup>1</sup> *M X* = 2 7 1 3 − <sup>−</sup> 9 14 21 4 <sup>−</sup> = 165 0 72 2 − *<sup>M</sup>* = *YD <sup>Y</sup>* = *MD*<sup>−</sup><sup>1</sup> *<sup>Y</sup>* = 9 14 21 4 <sup>−</sup> 2 7 1 3 − <sup>−</sup><sup>=</sup> 4 21 46 159 − <sup>−</sup> **2.74. (PAU) Halla, si existe, una matriz** *A* **cuadrada 2 x 2 que cumpla las siguientes condiciones: 1. Coincide con su traspuesta. 2. Verifica la ecuación matricial: 1 1 1 1** − − *<sup>A</sup>* **1 1 0 1** <sup>−</sup> **<sup>=</sup> 3 3 3 3** − − **. 3. Su determinante vale 9.**  De 1 se deduce que la matriz *A* debe ser simétrica: *A* = *a b b d* . De 2 se deduce: 1 1 1 1 − − *a b b d* 1 1 0 1 <sup>−</sup> = 3 3 3 3 − − *ab ad ab ad* + −+ −− − = 3 3 3 3 − − 3 3 *a b a d* + =− − + =− De 3 se deduce que: |*A*| = *ad* − *b*² = 9 Resolviendo el sistema 3 3 ² 9 *a b a d ad b* + =− − + =− − = , se obtiene *a* = −2; *b* = −1; *d*= −5. Por tanto, *A* = 2 1 1 5 − − − −

**2.75. (PAU) Se llama dimensión de un espacio vectorial generado por un grupo de vectores al rango de la matriz cuyas filas son las coordenadas de dichos vectores.** 

**Calcula la dimensión del espacio vectorial generado por los vectores (1, 2, 3, 123), (4, 5, 6 456), (7, 8, 9, 789) y (2, 4, 6, 246).** 

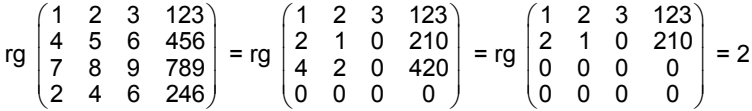

Por tanto, la dimensión del espacio vectorial generado por esos vectores es 2.

# PROFUNDIZACIÓN

#### **2.76. Sean** *A* **y** *B* **dos matrices cuadradas regulares de igual orden. Demuestra:**

**a) (***A*<sup>−</sup>**<sup>1</sup> )** <sup>−</sup>**<sup>1</sup>**  $=$  *A* b)  $(A^t)^{-1} = (A^{-1})^t$ **c**)  $(AB)^{-1} = B^{-1}A^{-1}$ 

a)  $(A^{-1}) (A^{-1})^{-1} = I$ ;  $(A^{-1}) A = I$ . Por ser *A* regular ⇒  $(A^{-1})^{-1} = A$ 

b) Multiplicamos por la derecha los dos miembros de la igualdad por *At*

 $(A^t)^{-1}A^t = (A^{-1})^t A^t \Rightarrow I = (A^{-1})^t A^t \Rightarrow (A^{-1})^t = (A^t)^{-1}$ 

c) Multiplicamos por la derecha por la matriz *AB.* 

 $(AB)^{-1}$  AB =  $(B^{-1}A^{-1})$  AB  $\Rightarrow$   $(AB)^{-1}$  AB =  $B^{-1}(A^{-1}A)$  B =  $B^{-1}$  I B =  $B^{-1}$  B = I, por tanto, la igualdad dada es cierta.

**.** 

#### **2.77. (PAU) Se considera la función:** *f***(***x***) = 2 3** 1 x 0 0 0 -1 x 0 **00 1** *ab a b x x x* − − − −

**Sabiendo que** *f***(0) =** −**3 y** *f***(1) =** *f***(**−**1), determina** *a* **y** *b***.** 

Desarrollando el determinante, se tiene: *f* (*x*) = *ax*³ + *bx*² −2*ax* + 3*b*

 $\text{Como } f(0) = -3 \Rightarrow 3b = -3 \Rightarrow b = -1$ 

$$
f(1) = f(-1) \Rightarrow a + b - 2a + 3b = -a + b + 2a + 3b \Rightarrow a = 0
$$

**2.78. Se llama determinante de Vandermonde, a determinantes de la forma:** 

 $^{2}$   $b^{2}$   $c^{2}$ *abc*  $a^2$   $b^2$  c **,**  $**b**$ **<sup>2</sup>**  $**c**$ **<sup>2</sup>**  $**d**$ **<sup>2</sup> <b>b**<sup>3</sup> **c**<sup>3</sup> **d**<sup>3</sup> *abcd*  $a^2$   $b^2$   $c^2$  d  $a^3$   $b^3$   $c^3$  d

**1111**

**.** 

**111**

**a) Comprueba que si** *a***,** *b* **y** *c* **son distintos entre sí, el determinante es distinto de 0.** 

**b) Desarrolla el primero y, a partir del resultado, halla el segundo.** 

$$
\begin{vmatrix} 1 & 1 & 1 \ a & b & c \ a^2 & b^2 & c^2 \end{vmatrix} = \begin{vmatrix} 1 & 1 & 1 \ 0 & b-a & c-a \ 0 & b^2-ba & c^2-ca \end{vmatrix} = \begin{vmatrix} 1 & 1 & 1 \ 0 & b-a & c-a \ 0 & b(b-a) & c(c-a) \end{vmatrix} = \begin{vmatrix} b-a & c-a \ b(b-a) & c(c-a) \end{vmatrix} =
$$

$$
= (b-a) (c-a) \begin{vmatrix} 1 & 1 \\ b & c \end{vmatrix} = (b-a) (c-a) (c-b).
$$

1) A cada fila le restamos la anterior multiplicada por *a*.

2) Desarrollamos por la primera columna.

3) Sacamos factor común (*b* − *a*) de la primera columna y (*c* − *a*) de la segunda columna.

Razonando de forma análoga, se obtiene:

$$
\begin{vmatrix} 1 & 1 & 1 & 1 \ a & b & c & d \ a^2 & b^2 & c^2 & d^2 \ a^3 & b^3 & c^3 & d^3 \ \end{vmatrix} = (b-a) (c-a) (d-a) (c-b) (d-b) (d-c)
$$

Si *a, b, c* y *d* son distintos entre sí, el valor del determinante es distinto de 0.

**2.79. (PAU)** Resuelve la ecuación:  $\begin{vmatrix} x & 1 & 0 & x \\ x & 0 & x & 1 \end{vmatrix}$ **1 0** *xxxx x x*  $\hat{x} = \begin{bmatrix} 0 & x \\ 0 & x \end{bmatrix} = 0.$ *x x* Restamos a cada columna la primera:  $\begin{vmatrix} x & 1 & 0 & x \\ x & 0 & x & 1 \end{vmatrix}$ 1 0 *xxxx x x x x x x* = 000  $1 - x - x = 0$ 0 1 0 1 *x*  $x - 1 - x - x$ *xx x*  $x = 0$   $1-x = x$ − x – −x 0 1− − *x* − = *x*  $1 - x - x = 0$ 0 1 0 1 *x x x x x x*  $- x -$ −x 0 1−  $- x -$  = *= x*(*x*<sup>3</sup> −(1 − *x*)<sup>3</sup>) = 0  $\Rightarrow$  *x* = 0 ó *x*<sup>3</sup> − (1− *x*)<sup>3</sup> = 0 . *x*<sup>3</sup> = (1 − *x*)<sup>3</sup>, tiene como solución real *x* =  $\frac{1}{2}$ . Así, *x*<sup>3</sup> −(1 − *x*)<sup>3</sup> = 2*x*<sup>3</sup> − 3*x*<sup>2</sup> + 3*x* − 1 se puede dividir por  $\left(x - \frac{1}{2}\right)$ , y resulta 2*x*<sup>2</sup> − 2*x* + 2 = 0, cuyas raíces (no reales) son  $x = \frac{1 \pm \sqrt{3}}{2}$ 2  $\frac{\pm\sqrt{3}i}{2}$ . Las cuatro soluciones son: 0,  $\frac{1}{2}$ ,  $\frac{1+\sqrt{3}i}{2}$ ,  $\frac{1-\sqrt{3}i}{2}$ . **2.80. (PAU)Averigua, según el valor de** *a***, el número de raíces reales que tiene la ecuación ² ² ² ²** *x aaa ax a a a ax a a a ax* **= 0.**  Sumamos a la primera columna las otras tres: ² ² ² ² *x aaa ax a a a ax a a a ax* =  $^2 + 3$  $x^2 + 3a$   $x^2$  $x^2+3a$  a  $x^2$  $x^2+3a$  a a  $x^2$ *x aa a a x ax a a x aax a x aa ax* + + + + = (*x*² + 3*a*) 1 1  $x^2$ 1 a  $x^2$ 1 a a  $x^2$ *aaa x aa ax a a ax* = (*x*² + 3*a*) 1 0  $x^2 - a$  0 0 0 0  $x^2-a$  0 0 0 0  $x^2$ *aaa*  $x^2 - a$  $x^2 - a$  $x^2 - a$ − − − =  $=(x^2 + 3a)(x^2 - a)^3$ Por tanto, la ecuación es: (*x*² + 3*a*)(*x*² − *a*)³ = 0 y sus raíces reales son: • Si *a* = 0, una única raíz: x = 0. • Si *a* > 0, dos raíces: *x* = ± *a* • Si *a* < 0, dos raíces: *x* = ± −3*a* **2.81. (PAU) Si** *A* **= 0 0** 1 a 0 0 **0** *b*+1 **0 0 0** *a b b a b a a b*  $\begin{pmatrix} a & 0 & b & 0 \ b+1 & a & 0 & 0 \end{pmatrix}$ +  $(0\quad 0\quad a\quad b)$ **a) Prueba que para cualquier valor de** *a* **y** *b***, el rango de la matriz** *A* **es mayor o igual que 2. b) Determina un par de valores reales de** *a* **y** *b* **para los cuales sea rg** *A* **= 3 y otro par de valores de** *a* **y** *b* **de forma que rg** *A* **= 4.**  a) Calculamos los siguientes determinantes de segundo orden, extraídos de la matriz *A*:  $\Delta$  1 =  $\begin{vmatrix} a & 0 \\ b+1 & a \end{vmatrix}$ *a*  $\begin{vmatrix} a & 0 \\ b+1 & a \end{vmatrix} = a^2; \Delta_2 = \begin{vmatrix} b & 0 \\ a & b \end{vmatrix} = b^2; \quad \Delta_3 = \begin{vmatrix} b+1 \\ 0 \end{vmatrix}$ 0  $b+1$ *b a b*  $\begin{vmatrix} +1 & a \\ 0 & b+1 \end{vmatrix} = (b+1)^2$ Si  $a \neq 0$ ,  $\Delta_1 \neq 0 \Rightarrow$  rg(*A*)  $\geq 2$  Si  $a = 0$ ,  $\forall$   $b \neq 0$ ,  $\Delta_2 \neq 0 \Rightarrow$  rg(*A*)  $\geq 2$ Si  $a = 0$  y  $b = 0$ ,  $\Delta_3 \neq 0 \Rightarrow$  rg(A)  $\geq$  2. Por tanto, el rango de A siempre es mayor o igual a 2. b) |*A*| = 0 b 0 1 a 0 0 0  $b+1$  0 0 0 *a b b a b a a b* +  $\begin{vmatrix} a & 0 & 0 \\ +1 & 0 & a \end{vmatrix} = -a^4 + b^2 (b+1)^2; -a^4 + b^2 (b+1)^2 = 0 \Rightarrow a^4 = b^2 (b+1)^2$ • Para *b* = 1, sustituyendo se obtiene  $a = \pm \sqrt{2}$ . Para estos valores la matriz A es la siguiente: *A* =  $\begin{pmatrix} \sqrt{2} & 0 & 1 & 0 \\ 2 & \sqrt{2} & 0 & 0 \end{pmatrix}$  $(0 \t 0 \t \sqrt{2} \t 1)$  $2\sqrt{2}$  0 0  $\begin{pmatrix} 2 & 3 \\ 0 & 2 \end{pmatrix}$  : rg(A) = 3 ya que  $0$  0  $\sqrt{2}$  1 201 2  $\sqrt{2}$  0 0 20 ≠ 0 y |*A*| = 0 • Si hacemos  $a = 0$  y  $b = 1 \Rightarrow |A| \neq 0$  y en consecuencia rg(A) = 4.

2.82. (PAU) Calcula la matriz *X* en la ecuación *A*<sup>3</sup> *X* = *B*, siendo *B* =  $\binom{1}{0}$  $\begin{pmatrix} 1 & -2 \\ 0 & 3 \end{pmatrix}$  y A =  $\begin{pmatrix} a & b \\ c & d \end{pmatrix}$  $\begin{pmatrix} a & b \\ c & d \end{pmatrix}$  con  $a + d = 1$  y  $|A| = 1$ . Calculamos:  $A^2 = \begin{pmatrix} a & b \\ c & d \end{pmatrix} \begin{pmatrix} a & b \\ c & d \end{pmatrix}$  $\begin{pmatrix} a & b \\ c & d \end{pmatrix} = \begin{pmatrix} a^2 + bc & ab + ba \\ ca + dc & cb + d^2 \end{pmatrix}$  $a^2 + bc$  ab + bd  $\begin{pmatrix} a^2+bc & ab+bd \ ca+dc & cb+d^2 \end{pmatrix}$ Del enunciado se deduce:  $\frac{\det(A) = 1}{a + d}$  $det(A) = 1$ 1 *A* at(*A*) = 1 | *ab – bc =* 1<br> *a* + *d* = 1 | *a* + *d* = 1 1 *ab bc a d*  $\left\{\begin{array}{l} -bc=1 \\ a+d=1 \end{array}\right\} \Rightarrow \left. \begin{array}{l} a(1-a)-bc=1 \\ d=1-a \end{array}\right\}.$ 1  $a(1-a)-bc$  $d = 1 - a$   $\begin{cases} a & b = 1 \\ c & d = 1 - a \end{cases}$   $\Rightarrow a - a^2 - bc = 1; a^2 + bc = a - 1.$ Análogamente:  $\frac{\det(A) = 1}{a + d}$  $det(A) = 1$ 1 *A*  $\left\{\begin{array}{l} \displaystyle{a+bc=1} \ \displaystyle{a+d=1} \end{array}\right\} \Rightarrow \left\{\begin{array}{l} \displaystyle{ad-bc=1} \ \displaystyle{a+d=1} \end{array}\right.$ 1 *ad bc*  $a + a$  $\left\{\begin{array}{l} -bc=1 \\ a+d=1 \end{array}\right\} \Rightarrow \begin{array}{l} (1-d)d-bc=1 \\ a=1-d \end{array}$ 1 *d d bc*  $a = 1-d$   $\left\{\begin{array}{c} \Rightarrow d - d^2 - bc = 1; \ d^2 + bc = d - 1. \end{array}\right\}$ Por otro lado: *ab* + *bd* = *b*(*a* + *d*) = *b; ca* + *dc* = *c*(*a* + *d*) = *c* Sustituyendo en la expresión de *A*<sup>2</sup>: *A*<sup>2</sup> =  $\begin{pmatrix} a-1 & b \\ c & d-1 \end{pmatrix}$ *a b*  $\begin{pmatrix} a-1 & b \\ c & d-1 \end{pmatrix} = \begin{pmatrix} a & b \\ c & d \end{pmatrix} - \begin{pmatrix} 1 & 0 \\ 0 & 1 \end{pmatrix} = A - I$ Calculamos  $A^3$ :  $A^3 = A^2 \cdot A = (A - I) \cdot A = A^2 - A = A - I - A = -I$ . Luego:  $A^3 = -I$ ,  $(A^3)^{-1} = (-I)^{-1} = -I$ De la expresión *A*<sup>3</sup> *X* = *B*, despejando:  $(A^3)^{-1}A^3X = (A^3)^{-1}B$ ;  $X = (A^3)^{-1}B = (-1)B = -B = -\begin{pmatrix} 1 & -2 \ 0 & 3 \end{pmatrix} = \begin{pmatrix} -1 & 2 \ 0 & -3 \end{pmatrix}$  $0 -3$  $\begin{pmatrix} -1 & 2 \\ 0 & -3 \end{pmatrix}$ . **2.83. (PAU) Calcula el valor del determinante: 11 1 log3 log30 log300 (log3)² (log30)² (log300)²** Conviene recordar que:  $log 30 = log (3 \cdot 10) = log 3 + log 10 = 1 + log 3$   $log 300 = log (3 \cdot 100) = log 3 + log 100 = 2 + log 3$ 11 1 log3 log30 log300  $(log3)^2$   $(log30)^2$   $(log300)^2$  = 11 1  $log3$  1+ $log3$  2+ $log3$  $(log 3)<sup>2</sup>$   $(1 + log 3)<sup>2</sup>$   $(2 + log 3)<sup>2</sup>$  $+$  log3 2+  $+$  log3)<sup>2</sup> (2 + Restamos a cada columna la anterior, y se obtiene: 10 0 log3 1 1  $(log3)^2$  1 + 2log3 3 + 2log3  $=\begin{vmatrix} 1 & 1 \\ 1+2\log 3 & 3+2\log 3 \end{vmatrix} = 3 + 2 \log 3 - 1 - 2 \log 3 = 2$ RELACIONA Y CONTESTA *Elige la única respuesta correcta en cada caso:*  **2.1. El rango de la matriz** *A* **=**   $\begin{pmatrix} a & 0 & 2 \\ 0 & b & 1 \\ 0 & 0 & 5 \end{pmatrix}$ *b* **0 2 0 1 005 es: A)** 1, si  $a = b$  **C)** 3, si  $ab \neq 0$ . **E)** Ninguna de las anteriores **B**) 2, si  $a \neq b$  y  $ab \neq 0$  D) 3, si  $a \neq b$ C) Para que la matriz *A* tenga rango 3 se tiene que cumplir la siguiente condición a · b ≠ 0. **2.2.** La matriz adjunta de la matriz  $A = \begin{pmatrix} 2 & -1 \\ 3 & 4 \end{pmatrix}$  es la matriz: **A)**  $\begin{pmatrix} 4 & -3 \\ 1 & 2 \end{pmatrix}$  $\begin{pmatrix} 4 & -3 \\ 1 & 2 \end{pmatrix}$  **C)**  $\begin{pmatrix} 4 & -3 \\ -1 & 2 \end{pmatrix}$  $\begin{pmatrix} 4 & -3 \\ -1 & 2 \end{pmatrix}$  **E)**  $\begin{pmatrix} 4 & 3 \\ -1 & 2 \end{pmatrix}$ **B)**  $\begin{pmatrix} 2 & 3 \\ -1 & 4 \end{pmatrix}$  $\begin{pmatrix} 2 & 3 \\ -1 & 4 \end{pmatrix}$  **D)**  $\begin{pmatrix} 4 & -3 \\ 1 & 2 \end{pmatrix}$ D) La matriz adjunta es Adj (*A*) =  $\begin{pmatrix} 4 & -3 \\ 1 & 2 \end{pmatrix}$ 

 **Solucionario** 

**2.3. Las soluciones de la ecuación**  *xab bxa bax*  **= 0 son: A)** No tiene solución real. C)  $x = -a - b$  E)  $x = b$ ,  $x = a$ ,  $x = 0$ **B**)  $x = a$  D)  $x = -a - b$ ;  $x = a$ ;  $x = b$ D) *xab bxa bax* = *xabab xab xa xaba x*  $+ a +$  $+ a +$  $+ a +$  = (*x* + *a* +*b*) 1 1 1 *a b x a a x*  $=(x + a + b)$ 1 0 0 0 *a b xaab x b* −a a– − = = (*x* + *a* + *b*) (*x* − *a*) (*x* − *b*) = 0 *x* = −(*a* + *b*); *x* = *a*; *x* = *b*. **2.4. Si una matriz es de orden 3 y |***A***| =** −**2, el determinante de 4***A* **es: A)** −**2 C)** −**128 E) Ninguno de los anteriores B) 16 D) 64**  C) det  $(4A) = 4^3$  det  $A = 4^3$  (-2) = -128 **2.5. Sabiendo que det**  $(F_1, F_2, F_3) = 4$ **, el valor de det**  $(-F_3, 5F_1 + F_2, 2F_1)$  **es: A) 20 B) 8 C) 0 D) –8 E) 125**  B) det  $(-F_3, 5F_1 + F_2, 2F_1)$  = det  $(-F_3, 5F_1, 2F_1)$  + det  $(-F_3, F_2, 2F_1)$  = -2 det  $(F_3, F_2, F_1)$  = 2 det  $(F_3, F_1, F_2)$  = = −2 det (*F*1, *F*3, *F*2) = 2 det (*F*1, *F*2, *F*3) = 2 ·4 = 8 *Señala, en cada caso, las respuestas correctas:*  **2.6. Sea** *A* **una matriz regular de orden 3, entonces se verifica: A**)  $|A^{-1}| = \frac{1}{|A|}$  C)  $|2A| = 2^3 |A|$  E)  $|A^t| = -|A|$ **B**)  $|A^4| = |A|^4$  **D**)  $|AA^{-1}| = 1$ Son todas correctas. **2.7. Dada la ecuación**  − a – − b – − a – *xab a b*  $c$   $x-b-c$  *b c* a  $x-a-c$  **= 0 A)** *x* **= 0 es una solución. C)** *x* **=** *a* **+** *b* **+** *c* **es una solución. E) Ninguna de las anteriores. B**)  $x = a$  es una solución. D)  $x = b - c$  es una solución. *xab a b c xbc b c* a  $x-a-c$ – a – − b – – a – = *xa b x xbc b x* a *x*-a-c − b – − a – = *x* 1 1 1 *a b xbc b a*  $x-a-c$  $-b - a -$  = = *x* 1 0  $x-b-c$  0 0 0 *a b x*-*b*-*c x*-a-c − b – − a –  $= x (x - a - b - c)^2 = 0 \Rightarrow x = 0 \text{ or } x = a + b + c$ . Son correctas *A* y *C*.

*Elige la relación correcta entre las dos afirmaciones dadas:* 

- **2.8. a) Una matriz cuadrada es inversible si su determinante es no nulo.** 
	- **b) Una matriz cuadrada es inversible si su rango coincide con su orden.**
	- **A)**  $a \Rightarrow b$ , pero  $b \not\preceq a$  D)  $a \not\preceq b \not\preceq a$ **B**)  $b \Rightarrow a$ , pero  $a \preceq b$  **E)** Ninguna de las anteriores **C)** *a* ⇔ *b*
	- C)  $a \Leftrightarrow b$ . Ambas proposiciones son equivalentes, en consecuencia,  $a \Rightarrow b \vee b \Rightarrow a$ .

#### *Señala el dato innecesario para contestar:*

- **2.9. Para resolver la ecuación matricial** *XAB* − *XC* **= 2***C***, donde** *X* **es la matriz incógnita, nos dan los siguientes datos:** 
	- **a) Las matrices** *A* **y** *B* **son equidimensionales.**
	- **b) Las matrices** *AB* **y la matriz** *C* **tienen el mismo orden.**
	- **c) La matriz** *AB* − *C* **es regular.**
	- **d**)  $|AB C| ≠ 0$
	- **A) Puede eliminarse el dato a. E) No puede eliminarse ninguno.** 
		-

- 
- **B)** Puede eliminarse el dato b. <br>D) Puede eliminarse el dato d.
- **C) Puede eliminarse el dato c.**

A) Puede eliminarse el dato a ya que no solo es innecesario, sino que es posible resolver el ejercicio sin que las matrices *A* y *B* sean equidimensionales. Lo que es imprescindible es que *A* · *B* tenga el mismo orden que la matriz *C* y además que la matriz *A B* − *C* será regular para que tenga inversa.

*Analiza si la información suministrada es suficiente para contestar la cuestión:* 

**2.10. La matriz dada por** *A* **=**   $\begin{pmatrix} a & 0 & 0 \\ 2 & 5 & 0 \\ 1 & 4 & c \end{pmatrix}$ *c* **0 0 250 1 4 tiene rango 2.** 

**a)** Si  $ac = 0$  **v**  $a ≠ 0$   $6$   $c ≠ 0$ 

**b**) Si  $\begin{vmatrix} a & 0 \\ 2 & 5 \end{vmatrix} \neq 0$ 

- **A) Cada afirmación es suficiente por sí sola. D) Son necesarias las dos juntas.** 
	-
- **B) a es suficiente por sí sola, pero b no. E) Hacen falta más datos.**
- 
- **C) b es suficiente por sí sola, pero a no.**

B) La afirmación a es suficiente por sí sola, pero no b. Obsérvese que b es insuficiente pues

0 a 0  $\begin{vmatrix} 2 & 6 \\ 2 & 5 \end{vmatrix}$  ≠ 0 ⇒  $\begin{vmatrix} 2 & 0 & 0 \\ 2 & 5 & 0 \\ 1 & 4 & 6 \end{vmatrix}$ 250 1 4 *a c* puede ser distinto de 0, bastaría que  $c \neq 0$ .